# Programmazione di Sistema in UNIX

Nicola Drago - Graziano Pravadelli

Università di Verona Dipartimento di Informatica Verona

#### Sommario

- Interfaccia tramite system call
- System call:
	- Gestione di file
	- Gestione di processi
	- Comunicazione tra processi

## Interfaccia tramite system call

- L'accesso al kernel è permesso soltanto tramite le system call, che permettono di passare all'esecuzione in modo kernel.
- Dal punto di vista dell'utente, l'interfaccia tramite system call funziona come una normale chiamata C.
- In realtà più complicato:
	- Esiste una  $system\ call\ library$  contenente funzioni con lo stesso nome della system call
	- $-$  Le funzioni di libreria cambiano il modo user in modo kernel e fanno sì che il kernel esegua il vero <sup>e</sup> proprio codice delle system call
	- La funzione di libreria passa un identificatore, unico, al kernel, che identifica una precisa system call.
	- $-$  Simile a una routine di interrupt (detta  $\;operating\; system\; trap)$

# System Call

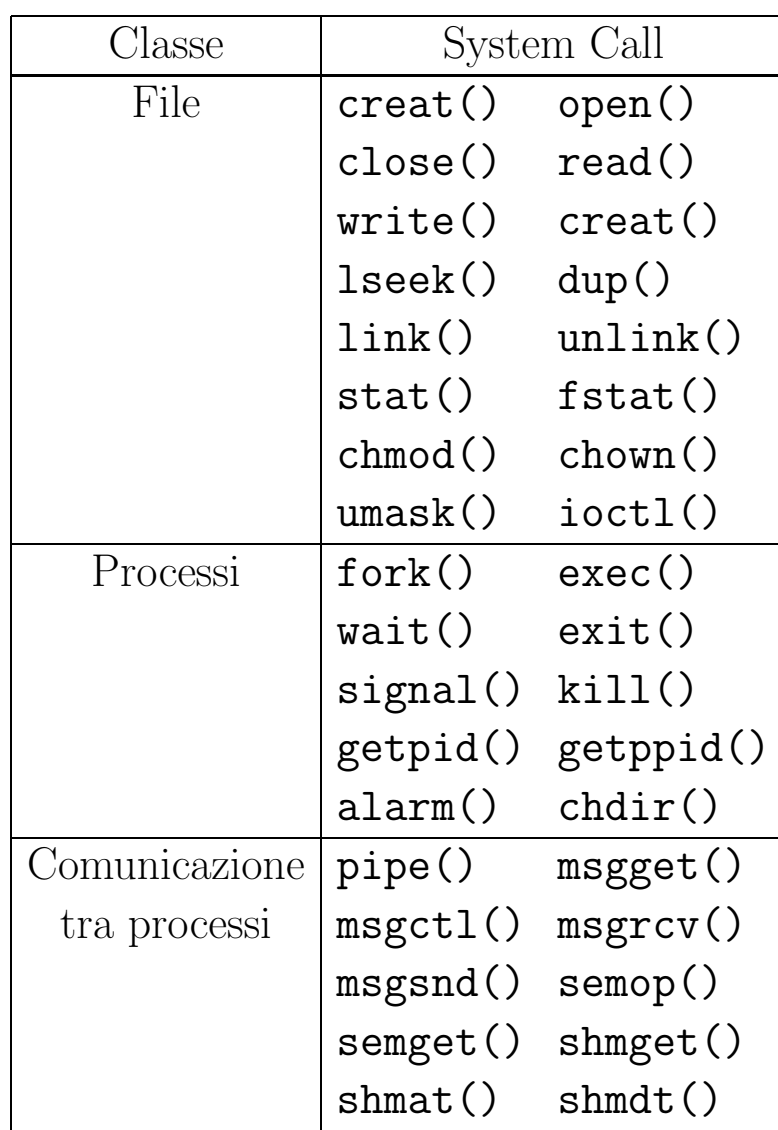

## Efficienza delle system call

- · L'utilizzo di system call è in genere meno efficiente delle (eventuali) corrispondenti chiamate di libreria C
- Particolarmente evidente nel caso di system call per il file system

```
– Esempio:
  /* PROG1 */
  int main(void) {
      int c;
      while ((c = getchar()) != EOF) putchar(c);
  }
  /* PROG2 */
  int main(void) {
      char c;
      while (\text{read}(0, \&c, 1) > 0)if (write(1, & c, 1) != 1) perror("write"), exit(1);}
```
PROG1 è circa 5 volte più veloce!

- In caso di errore, le system call ritornano tipicamente un valore -1, ed assegnano lo specifico codice di errore nella variabile errno, definita in <errno.h>
- Per mappare il codice di errore al tipo di errore, si utilizza la funzione

```
#include <stdio.h>
void perror (char *str)
```
su stderr viene stampato:

str : messaggio-di-errore \n

- Solitamente  $str$  è il nome del programma o della funzione.
- Per comodità definiamo una funzione di errore alternativa syserr, definita in un file mylib.c
	- Tutti i programmi descritti di seguito devono includere mylib.h <sup>e</sup> llinkare mylib.o

/\*\*\*\*\*\*\*\*\*\*\*\*\*\*\*\*\*\*\*\*\*\*\*\*\*\*\*\*\*\*\*\*\*\*\*\*\*\*\*\*\*\* MODULO: mylib.h SCOPO: definizioni per la libreria mylib \*\*\*\*\*\*\*\*\*\*\*\*\*\*\*\*\*\*\*\*\*\*\*\*\*\*\*\*\*\*\*\*\*\*\*\*\*\*\*\*\*\*/

void syserr (char \*prog, char \*msg);

```
/******************************************
MODULO: mylib.c
SCOPO: libreria di funzioni d'utilita'
******************************************/
#include <stdio.h>
#include <errno.h>
#include "mylib.h"
void syserr (char *prog, char *msg)
\left\{ \right.fprintf (stderr, "%s - errore: %s\n",prog, msg);
  perror ("system error");
  exit (1);
}
```
System Call per il File System

#### Introduzione

- In UNIX esistono quattro tipi di file
	- 1. File regolari
	- 2. Directory
	- 3.  $\emph{pipe}$  o  $\emph{fifo}$
	- 4. special file
- $\bullet$  Gli special file rappresentano un device  $(\emph{block device}$  o  $\emph{character device})$
- Non contengono dati, ma solo un puntatore al device driver:
	- $Major$   $number$ : indica il tipo del device (driver)
	- $Minor$   $number$  indica il numero di unità del device

#### I/O non bufferizzato

- Le funzioni in stdio.h sono tutte bufferizzate. Per efficienza, si può lavorare direttamente sui buffer.
- $\bullet$  In questo caso i file non sono più descritti da uno  $stream$  ma da un  $descrit to re$ (un intero <sup>p</sup>iccolo).
- Alla partenza di un processo, i primi tre descrittori vengono aperti automaticamente dalla shell:

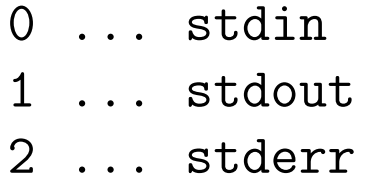

 $\bullet$  Per distinguere, si parla di  $canali$  o stream anziché di file.

#include <fcntl.h>

int open (char \*name, int access, mode\_t mode)

Valori del parametro access:

- uno <sup>a</sup> scelta fra: O\_RDONLY O\_WRONLY O\_RDWR
- uno o più fra:

O\_APPEND O\_CREAT O\_EXCL O\_SYNC O\_TRUNC

Valori del parametro mode: uno o più fra i seguenti: IRUSR IWUSR IXUSR IRGRP IWGRP IXGRP IROTH IWOTH IXOTH

Corrispondenti ai modi di un file UNIX (u=RWX,g=RWX,o=RWX), e rimpiazzabili dai codici numerici (000...777)

- Modi speciali di open:
	- O\_EXCL: apertura in modo esclusivo (nessun altro processo può aprire)
	- $-$  0\_SYNC: apertura in modo sincronizzato (file tipo lock)
	- O TRUNC: apertura di file esistente implica cancellazione
- Esempi di utilizzo:
	- $-$  int fd = open("file.dat", O\_RDONLY|O\_EXCL, IRUSR|IRGRP|IROTH);
	- int fd <sup>=</sup> open("file.dat",O CREAT, IRUSR|IWUSR|IXUSR);
	- $-$  int fd = open("file.dat",  $0$ \_CREAT, 700);

Apertura di un canale (3)

#include <fcntl.h>

int creat (char \*name, int mode)

• creat crea un file (più precisamente un inode) e lo apre in lettura.

– Parametro mode: come access

• Sebbene open sia usabile per creare un file, tipicamente si utilizza creat per creare un file, <sup>e</sup> la open per aprire un file esistente da leggere/scrivere.

#include <sys/types.h> #include <sys/stat.h>

int mknod(char \*path, mode\_t mode, dev\_t dev)

- Simile <sup>a</sup> creat: crea un i-node per un file
- Può essere usata per creare un file
- Più tipicamente usata per creare directory e special file
- Solo il super-user può usarla (eccetto che per special file)

Creazione di una directory – (cont.)

- Valori di mode:
	- Per indicare tipo di file:

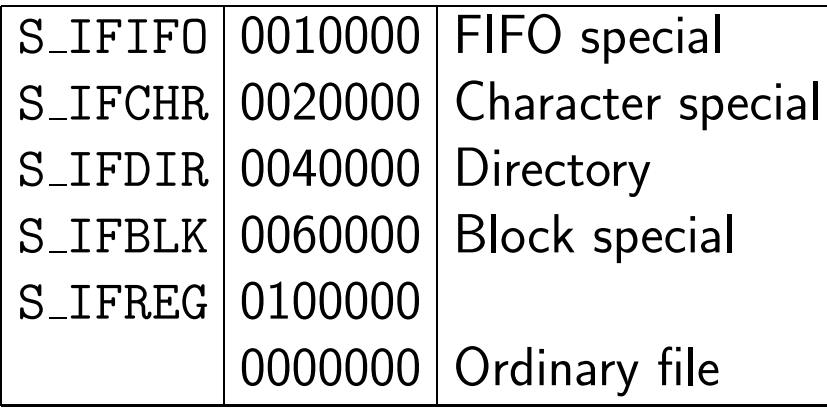

– Per indicare il modo di esecuzione:

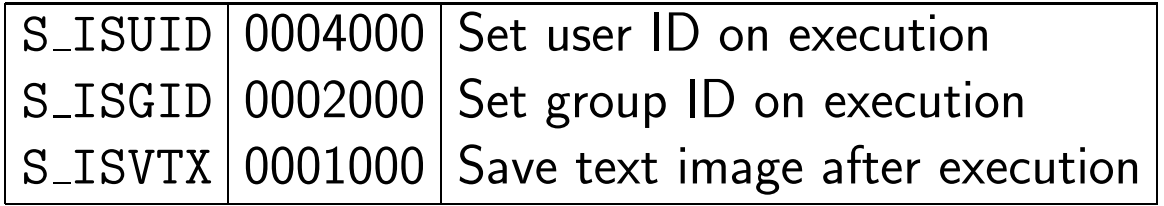

Creazione di una directory – (cont.)

• Per indicare i permessi:

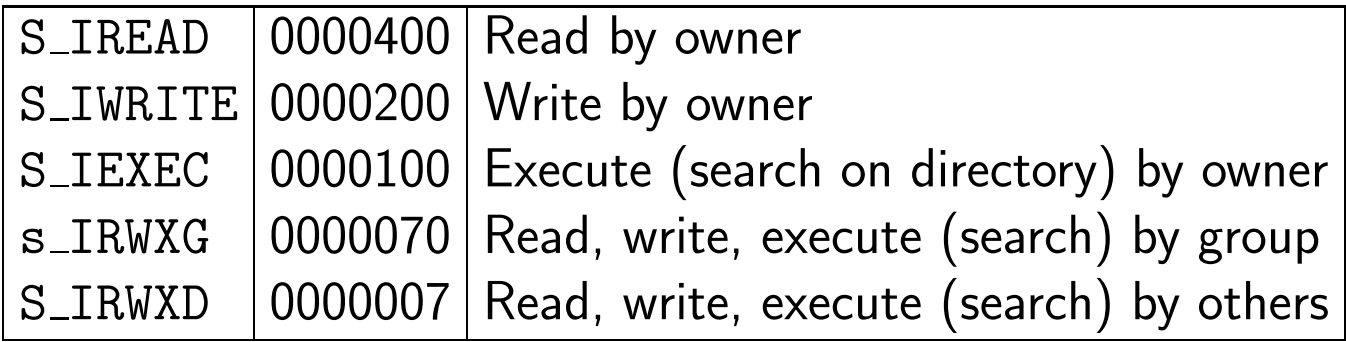

• il parametro dev indica il major <sup>e</sup> minor number del device, mentre viene ignorato se non si tratta di uno special file.

#### Creazione di una directory – (cont.)

- La creazione con creat di una directory NON genera le entry "." <sup>e</sup> ".. "
- Queste devono essere create "a mano" per rendere usabile la directory stessa.
- In alternativa (consigliato) si possono utilizzare le funzioni di libreria:

#include <sys/stat.h> #include <sys/types.h> #include <fcntl.h> #include <unistd.h>

int mkdir (const char \*path, mode\_t mode); int rmdir (const char \*path);

Manipolazione diretta di un file

```
#include <unistd.h>
ssize_t read (int fildes, void *buf, size_t n)
ssize_t write (int fildes, void *buf, size_t n)
int close (int fildes)
```
#include <sys/types.h> #include <unistd.h> off\_t lseek (int fildes, off\_t o, int whence)

- Tutte le funzioni restituiscono -1 in caso di errore.
- $\bullet$  n $\colon$  numero di byte letti. Massima efficienza quando  $n=$  dimensione del blocco fisico  $(512$  byte o  $1K)$ .
- $\bullet$  read e write restituiscono il numero di byte letti o scritti, che può essere inferiore <sup>a</sup> quanto richiesto.
- Valori possibili di whence: SEEK\_SET SEEK\_CUR SEEK\_END

```
/******************************************
MODULO: lower.c
SCOPO: esempio di I/O non bufferizzato
******************************************/
#include <stdio.h>
#include <ctype.h>
#include "mylib.h"
#define BUFLEN 1024
#define STDIN 0
#define STDOUT 1
void lowerbuf (char *s, int l)
\left\{ \right.while (1-- > 0) {
    if (i \text{super}(*s)) *s = tolower(*s);
    s++;
 }
}
```

```
int main (int argc, char *argv[])
{
  char buffer[BUFLEN];
  int x;
  while ((x=read(STDIN, buffer, BUFLEN)) > 0) {
    lowerbuf (buffer, x);
    x = write (STDOUT, buffer, x);
    if (x == -1)syserr (argv[0], "write() failure");
  }
  if (x := 0)syserr (argv[0], "read() failure");
  return 0;
}
```
int dup (int oldd)

- Duplica un file descriptor esistente <sup>e</sup> ne ritorna uno nuovo che ha in comune con il vecchio le seguenti proprietà:
	- si riferisce allo stesso file
	- $-$  ha lo stesso  $puntatore$  (per l'accesso casuale)
	- ha lo stesso modo di accesso.
- Proprietà importante: dup ritorna il primo descrittore libero a partire da 0!

#### Accesso ai direttori

• Sebbene sia possibile aprire <sup>e</sup> manipolare una directory con open, per motivi di portabilità è consigliato utilizzare le funzioni della libreria C (non system call)

```
#include <sys/types.h>
#include <dirent.h>
```

```
DIR *opendir (char *dirname)
struct dirent *readdir (DIR *dirp)
void rewinddir (DIR *dirp)
int closedir (DIR *dirp)
```
- opendir apre la directory specificata (cfr. fopen)
- readdir ritorna un puntatore alla prossima entry della directory dirp
- rewinddir resetta la posizione del puntatore all'inizio
- closedir chiude la directory specificata

• Struttura interna di una directory:

```
struct dirent {
        \_ino_t d_ino; /* inode # */
        \left\lfloor \text{off}_t \right\rfloor d_off;
        unsigned short int d_reclen; /* how large this structure really is */
        unsigned char d_type;
        char d_name[256];
    };
```
• Campi della struttura DIR

```
typedef struct _dirdesc {
   int dd_fd;
   long dd_loc;
   long dd_size;
   long dd_bbase;
   long dd_entno;
   long dd_bsize;
   char * dd_buf;
} DIR;
```

```
/******************************************
MODULO: dir.c
SCOPO: ricerca in un direttorio
******************************************/
#include <string.h>
#include <sys/types.h>
#include <sys/dir.h>
int dirsearch( char*, char*, char*);
```

```
int main (int argc, char **argv)
\left\{ \right.dirsearch (argv[1],argv[2],".");
}
```

```
int dirsearch (char *file1, char* file2, char *dir)
\left\{ \right.DIR *dp;
  struct direct *dentry;
  int status = 1;
  if ((dp=opendir (dir)) == NULL) return -1;
  for (dentry=readdir(dp); dentry!=NULL; dentry=readdir(dp))
  if ((strcmp(dentry->d_name,file1)==0)) {
    printf("Replacing entry %s with %s",dentry->d_name,file2);
    strcpy(dentry->d_name,file2);
    return 0;
  }
  closedir (dp);
  return status;
```

```
}
```
int chdir (char \*dirname);

- $\bullet$  Cambia la directory corrente e si sposta in  $\emph{dirname}.$
- E' necessario che la directory abbia il permesso di esecuzione

#include <unistd.h>

int link (char \*orig\_name, char \*new\_name); int unlink (char \*file\_name);

- link crea un link a orig\_name. E' possibile fare riferimento al file con entrambi i nomi
- unlink
	- cancella un file cancellando l'i- $number$  nella directory entry
	- sottrae uno al link count nell'i-node corrispondente
	- se questo diventa zero, libera lo spazio associato al file
- unlink è l'unica system call per cancellare file !

```
#define TMP "/tmp"
int fd;
char fname[32];
...
strcpy(fname,"myfile.xxx");
if ((fd = open(fname, O_WRONLY)) == -1)perror(fname);
 return 1;
} else if (unlink(fname) == -1) {
 perror(fname);
 return 2;
} else {
 /* use temporary file */
}
```
...

```
#include <unistd.h>
int access (char *file_name, int access_mode);
```
- access verifica i permessi specificati in access mode sul file file name.
- · I permessi sono una combinazione bitwise dei valori R\_OK, W\_OK, e X\_OK.
- Specificando <sup>F</sup> OK verifica se il file esiste
- Ritorna 0 se il file ha i permessi specificati

```
#include <sys/types.h>
#include <sys/stat.h>
int chmod (char *file_name, int mode);
int fchmod (int fildes, int mode);
```
• Permessi possibili: bitwise OR di S ISUID 04000 set user ID on execution S ISGID 02000 set group ID on execution S\_ISVTX 01000 save text image after execution S\_IRUSR 00400 read by owner S\_IWUSR 00200 write by owner S\_IXUSR 00100 execute (search on directory) by owner S\_IRWXG 00070 read, write, execute (search) by group S\_IRWXO 00007 read, write, execute (search) by others

#### Privilegi <sup>e</sup> accessi

```
#include <sys/types.h>
#include <sys/stat.h>
int chown (char *file_name, int owner, int group);
```
- $\bullet$  owner  $=$  UID
- group <sup>=</sup> GID
- ottenibili con system call getuid() <sup>e</sup> getgid() (cfr. sezione sui processi)
- Solo super-user!

```
#include <sys/types.h>
#include <sys/stat.h>
#include <unistd.h>
```

```
int stat (char *file_name, struct stat *stat_buf);
int fstat (int fd, struct stat *stat_buf);
```
- Ritornano le informazioni contenute nell'i-node di un file
- $\bullet$  L'informazione è ritornata dentro stat\_buf.

# Stato di un file

• Principali campi di struct stat:

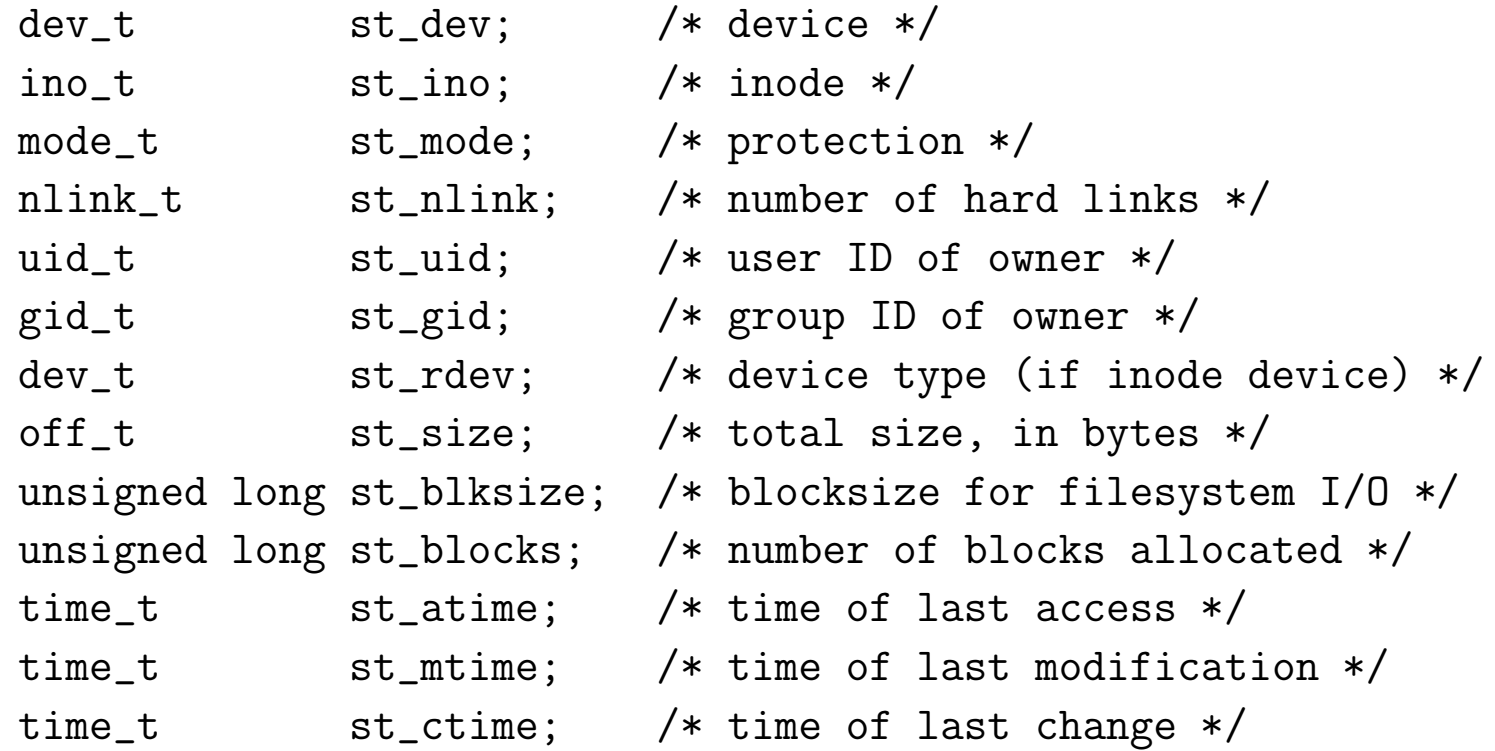

```
/* per stampare le informazioni con stat */
void display (char *fname, struct stat *sp)
\left\{ \right.extern char *ctime();
  printf ("FILE %s\n", fname);
  printf ("Major number = \lambda d \n\alpha", major(sp->st_dev));
  printf ("Minor number = \lambda d \nvert, minor(sp->st_dev));
  printf ("File mode = \sqrt[6]{0}<sup>"</sup>, sp->mode);
  printf ("i-node number = \lambda d \n\cdot n", sp->ino);
  printf ("Links = \%s\n", sp->nlink);
  printf ("Owner ID = \lambda d \nightharpoonup", sp->st_uid);
  printf ("Group ID = \sqrt{d} \ln", sp->st_gid);
  printf ("Size = \lambda d \nightharpoonup", sp->size);
  printf ("Last access = \sqrt{\frac{s}{n}}, ctime(\frac{\text{[exp--satime]}}{\text{[exp--satime]}});
}
```
## Controllo dei dispositivi

- Alcuni dispositivi (terminali, dispositivi di comunicazione) forniscono un insieme di comandi device-specific
- Questi comandi vengono eseguiti dai device driver
- Per questi dispositivi, il mezzo con cui i comandi vengono passati ai device driver è la system call ioctl.
- Tipicamente usata per determinare/cambiare lo stato di un terminale

#include <termio.h> int ioctl(int fd, int request, structu termio \*argptr);

• request è il comando device-specific, argptr definisce una struttura usata dal device driver eseguendo request.
#include <stdlib.h>

char \*getenv (char \*env\_var)

- Ritorna la definizione della variabile d'ambiente richiesta, oppure NULL se non `e definita.
- E' possibile esaminare in sequenza tutte le variabili d'ambiente usando il terzo argomento del main():

int main (int argc, char \*argv[], char \*env[])

• Oppure accedendo la seguente variabile globale: extern char \*\*environ;

```
MODULO: env.c
SCOPO: elenco delle variabili d'ambiente
#include <stdio.h>
```

```
int main (int argc, char *argv[], char *env[])
\overline{f}puts ("Variabili d'ambiente:");
  while (*env := NULL)puts (*env++);
  return 0;
\mathcal{F}
```
System Call per la Gestione dei Processi

• Come trasforma UNIX un programma eseguibile in processo (con il comando ld)?

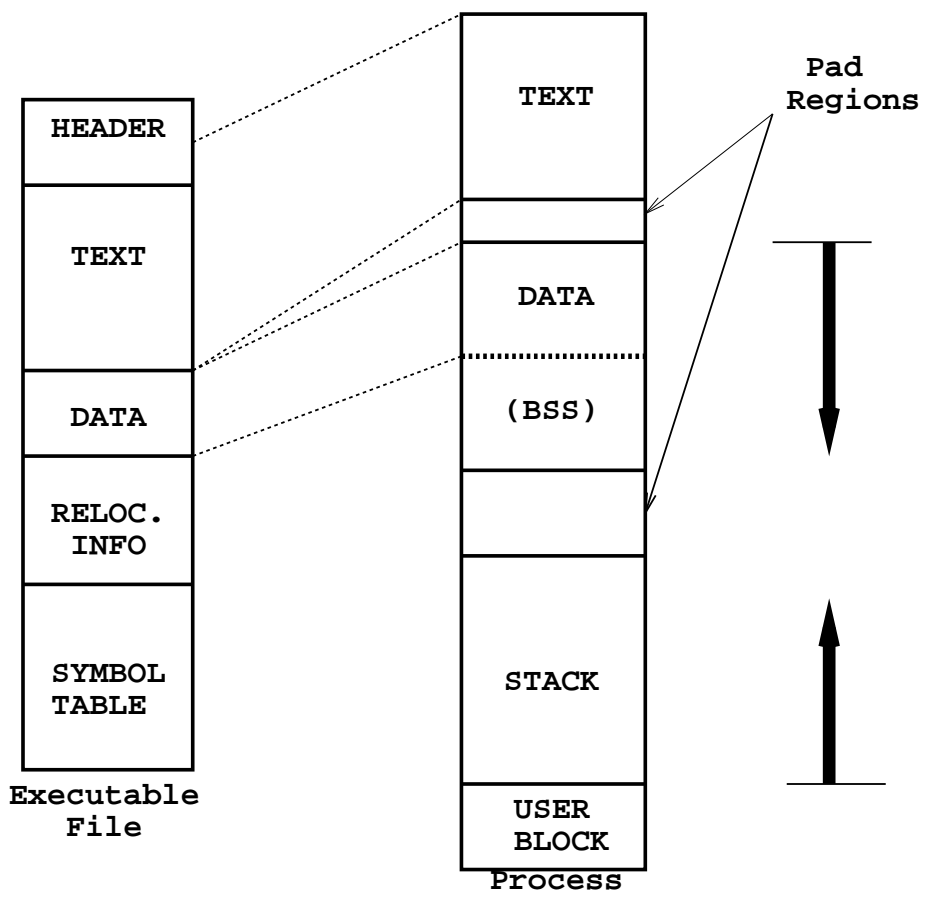

## Gestione dei processi – Programma eseguibile

- HEADER: definita in /usr/include/filehdr.h.
	- definisce la dimensione delle altre parti
	- definisce l'entry point dell'esecuzione
	- contiene il  $magic\ number$ , numero speciale per la trasformazione in processo (system-dependent)
- TEXT: le istruzioni del programma
- DATA: <sup>I</sup> dati inizializzati (statici, extern)
- BSS (Block Started by Symbol): <sup>I</sup> dati non inizializzati (automatici). Nella trasformazione in processo, vengono messi tutti <sup>a</sup> zero in una sezione separata.
- RELOCATION: come il loader carica il programma. Rimosso dopo il caricamento
- SYMBOL TABLE: Può essere rimossa (1d -s) o con strip (toglie anche la relocation info). Contiene informazioni quali la locazione, il tipo <sup>e</sup> lo scope di variabili, funzioni, tipi.
- TEXT: copia di quello del programma eseguibile. Non cambia durante l'esecuzione
- $\bullet$  DATA: possono crescere verso il basso  $\it (heap)$
- BSS: occupa la parte bassa della sezione dati
- STACK: creato nella costruzione del processo. Contiene:
	- le variabili automatiche
	- i parametri delle procedure
	- gli argomenti del programma <sup>e</sup> le variabili d'ambiente
	- riallocato automaticamente dal sistema
	- cresce verso l'alto
- USER BLOCK: sottoinsieme delle informazioni mantenute dal sistema sul processo

#include <unistd.h>

pid\_t fork (void)

- Crea un nuovo processo, figlio di quello corrente, che eredita dal padre:
	- I file aperti
	- Le variabili di ambiente
	- Tutti <sup>i</sup> settaggi dei segnali (v.dopo)
	- Directory di lavoro
- Al figlio viene ritornato 0.
- Al padre viene ritornato il PID del figlio (o -1 in caso di errore).
- NOTA: un processo solo chiama fork, ma è come se due processi ritornassero!

```
MODULO: fork.c
SCOPO: esempio di creazione di un processo
#include <stdio.h>
#include <sys/types.h>
#include "mylib.h"
int main (int argc, char *argv[]){
  pid_t status;
  if ((status=fork()) == -1)syserr (argv[0], "fork() fallita");
  if (status == 0) {
     sleep(10);puts ("Io sono il figlio!");
  } else \{sleep(2);printf ("Io sono il padre e mio figlio ha PID=%d) \n", status);
  \}\mathcal{F}
```
## fork <sup>e</sup> debugging

- gdb non supporta automaticamente il debugging di programmi con for $k \implies$ debugging sempre del padre
- Per debuggare il figlio:
	- Eseguire un gdb dello stesso programma da un'altra finestra
	- Usare il comando di gdb

attach pid

dove  $pid$  è il pid del figlio, determinato con ps

· Per garantire un minimo di sincronizzazione tra padre e figlio, è consigliato inserire una pausa condizionale all'ingresso del figlio

```
#include <unistd.h>
int execl (char *file,char *arg0,char *arg1, ...,0)
int execlp(char *file,char *arg0,char *arg1, ...,0)
int execle(char *file,char *arg0,char *arg1, ...,0,char *envp[])
int execv (char *file,char *argv[])
int execvp(char *file,char *argv[])
int execve(char *file,char *argv[],char *envp[])
```
- Sostituiscono all'immagine attualmente in esecuzione quella specificata da file, che può essere:
	- un programma binario
	- un file di comandi
- In altri termini, exec trasforma un eseguibile in processo.
- NOTA: exec non ritornall

#### La Famiglia di exec

- execl utile quando so in anticipo il numero <sup>e</sup> gli argomenti, execv utile altrimenti.
- execle <sup>e</sup> execve ricevono anche come parametro la lista delle variabili d'ambiente.
- execlp <sup>e</sup> execvp utilizzano la variabile PATH per cercare il comando file.

```
MODULO: exec.c
SCOPO: esempio d'uso di exec()
#include <stdio.h>
#include <unistd.h>
#include "mylib.h"
int main (int argc, char *argv[])
\sqrt{ }puts ("Elenco dei file in /tmp");
 execl ('/bin/ls", "ls", "/tmp", NULL);syserr (argv[0], "execl() fallita");
\mathcal{F}
```
- Tipicamente fork viene usata con exec.
- Il processo figlio generato con fork viene usato per fare la exec di un certo programma.
- Esempio:

```
int pid = fork ();
if (pid == -1) {
 perror("");
} else if (pid == 0) {
  char *args [2];
  args [0] = "ls"; args [1] = NULL;execvp (args [0], args);
  exit (1); /* vedi dopo */
} else {
  printf ("Sono il padre, e mio figlio e' %d.\n", pid);
}
```

```
#include <sys/types.h>
#include <sys/wait.h>
```

```
void exit(status)
void _exit(status)
pid_t wait (int *status)
```
- $\bullet$  exit è un wrapper all'effettiva system call  $\text{exit}()$
- wait sospende l'esecuzione di un processo fino <sup>a</sup> che uno dei figli termina.
	- Ne restituisce il PID ed il suo stato di terminazione, tipicamente ritornato come argomento dalla exit.
	- $-$  Restituisce  $-1$  se il processo non ha figli.
- $\bullet$  Un figlio resta  $zombie$  da quando termina a quando il padre ne legge lo stato  $($ con wait $()$ ).

### Sincronizzazione tra padre <sup>e</sup> figli

• Lo stato può essere testato con le seguenti macro:

WIFEXITED(status) WEXITSTATUS(status) WIFSIGNALED(status) WTERMSIG(status) WIFSTOPPED(status) WSTOPSIG(status)

- Informazione ritornata da wait
	- $-$  Se il figlio è terminato con exit
		- <sup>∗</sup> Byte 0: tutti zero
		- <sup>∗</sup> Byte 1: l'argomento della exit
	- $-$  Se il figlio è terminato con un segnale
		- <sup>∗</sup> Byte 0: il valore del segnale
		- <sup>∗</sup> Byte 1: tutti zero
- Comportamento di wait modificabile tramite segnali (v.dopo)

#include <sys/time.h> #include <sys/resource.h>

pid\_t waitpid (pid\_t pid, int \*status, int options) pid\_t wait3 (int \*status, int options, struct rusage \*rusage)

• waitpid attende la terminazione di un particolare processo

$$
-pid = -1: tutti i figli
$$

- $-pid = 0$ : tutti i figli con stesso GID del processo chiamante
- $-pid < -1$ : tutti i figli con GID =  $|pid|$
- $-pid > 0$ : il processo pid
- wait3 <sup>e</sup>' simile <sup>a</sup> waitpid, ma ritorna informazioni aggiuntive sull'uso delle risorse all'interno della struttura rusage. Vedere man getrusage per ulteriori informazioni.

```
MODUI.O: wait.cSCOPO: esempio d'uso di wait()
\#inc1ude \leqstdio.h>
#include <stdlib.h>
#include <unistd.h>
#include <sys/wait.h>
#include <sys/types.h>
#include "mylib.h"
int main (int argc, char *argv[]){
 pid_t child;
 int status;
 if ((child=fork()) == 0) {
   sleep(5);puts ("figlio 1 - termino con stato 3");
```

```
exit (3);
}
if \text{(child == -1)}syserr (argv[0], "fork() fallita");
if ((child=fork()) == 0) {
  puts ("figlio 2 - sono in loop infinito, uccidimi con:");
  printf (" kill -9 \text{ %d}\n\pi", getpid());
  while (1) ;
}
if child == -1)syserr (argv[0], "fork() fallita");
/*while ((child=wait(kstatus)) != -1) \{*/while ((child=waitoid(-1, & status, WUNTRACED|WCONTINUED)) := -1) {
```

```
printf ("il figlio con PID %d e'", child);
  if (WIFEXITED(status)) {
    printf ("terminato (stato di uscita: %d)\n\n",
      WEXITSTATUS(status));
  } else if (WIFSIGNALED(status)) {
    printf ("stato ucciso (segnale omicida: %d)\n\n",
      WTERMSIG(status));
  } else if (WIFSTOPPED(status)) {
    puts ("stato bloccato");
    printf ("(segnale bloccante: %d)\n\n",
      WSTOPSIG(status));
  } else if (WIFCONTINUED(status)) {
    puts ("stato sbloccato");
  } else
    puts ("non c'e' piu' !?");
}
return 0;
```

```
}
```

```
#include <sys/types.h>
#include <unistd.h>
```

```
pid_t uid = getpid()pid_t gid = getppid()
```
- getpid ritorna il PID del processo corrente
- getppid ritorna il PID del padre del processo corrente

```
MODIII.0: fork2.cSCOPO: funzionamento di getpid() e getppid()
\#inc1ude \leqstdio.h>
#include <sys/types.h>
#include "mylib.h"
int main (int argc, char *argv[])
\sqrt{ }pid_t status;
 if ((status=fork()) == -1) {
   syserr (argv[0], "fork() fallita");
 \uparrowif (status == 0) {
   puts ("Io sono il figlio:\n");
   print('PID = %d\tpPID = %d\nr'.getpid(), getppid());\mathcal{F}
```

```
else {
   printf ("Io sono il padre:\n");
   print('PID = %d\tpin = %d\nrP) = %d\nrP}
}
```
Informazioni sui processi – (cont.)

```
#include <sys/types.h>
#include <unistd.h>
```

```
uid_t uid = getuid()uid_t \text{gid} = \text{getgid}()uid_t euid = geteuid()uid_t egid = getegid()
```
- Ritornano la corrispondente informazione del processo corrente
- $\bullet$  geteuid e getegid ritornano l'informazione sull' $\mathit{effective}$  UID e GID, eventualmente settato con chmod (bit s, S, t).

• E' possibile spedire asincronamente dei segnali ai processi

```
#include <sys/types.h>
#include <signal.h>
```

```
int kill (pid_t pid, int sig)
```
• Valori possibili di pid:

 $(pid > 0)$  segnale inviato al processo con PID=pid

- $(pid = 0)$  segnale inviato a tutti i processi con gruppo uguale a quello del processo chiamante
- (pid  $-1$ ) segnale inviato a tutti i processi (tranne quelli di sistema)
- (pid  $<-1$ ) segnale inviato a tutti i processi nel gruppo -pid
- $\bullet$   $Grupp\ of\ it\ process\.$  insieme dei processi aventi un antenato in comune.

#### Segnalazioni tra processi – (cont.)

• Il processo che riceve un segnale asincrono può specificare una routine da attivarsi alla sua ricezione.

```
#include <signal.h>
typedef void (*sighandler_t)(int);
sighandler_t signal (int signum, sighandler_t func);
```
 $\bullet$  func è la funzione da attivare, anche detta  $signal$   $handler$ . Può essere una funzione definita dall'utente oppure:

SIG DFL per specificare il comportamento di default SIG\_IGN per specificare di ignorare il segnale

• All'arrivo di un segnale l'handler <sup>e</sup>' resettato <sup>a</sup> SIG DFL.

• Segnali disponibilii (Linux): con il comando kill -l <sup>o</sup> su man <sup>7</sup> signal

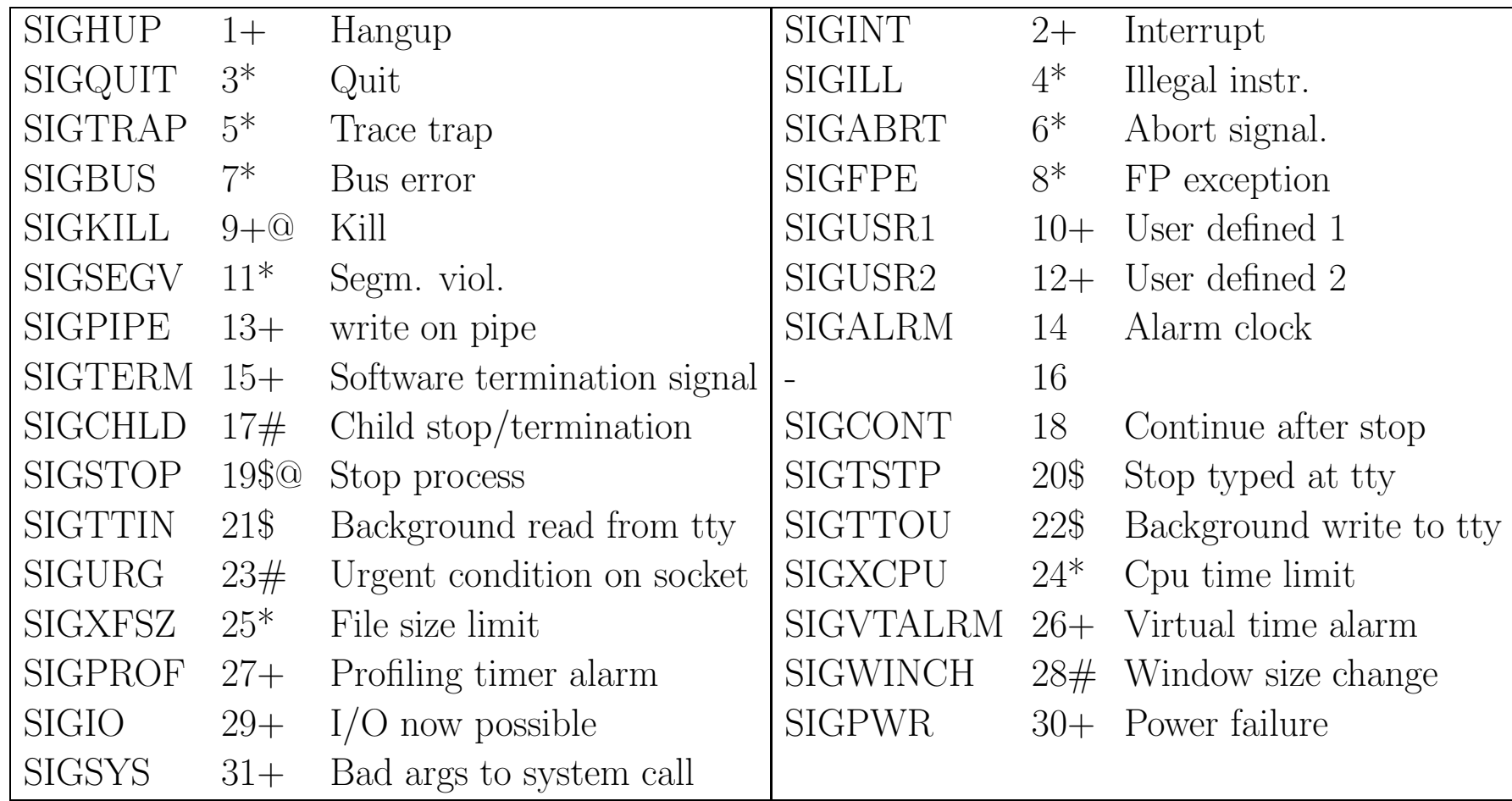

#### Segnalazioni tra processi – (cont.)

- $\bullet$  Segnali con '+': azione di default = terminazione
- Segnali con '\*': azione di default = terminazione e scrittura di un core file
- Segnali con ' $\#$ ': azione di default  $=$  ignorare il segnale
- Segnali con '\$': azione di default  $=$  stoppare il processo
- Segnali con '@': non possono essere nè ignorati nè intercettati.
- I segnali 10 <sup>e</sup> 12 sono <sup>a</sup> disposizione dell'utente per gestire dei meccanismi di interrupt ad hoc.

Sono tipicamente utilizzati insieme al  $comando$  kill per attivare la funzione desiderata in modo asincrono

# • Esempio:

Se un programma include l'istruzione signal (SIGUSR1, int proc);, la funzione int proc verrà eseguita tutte le volte che eseguo il comando

kill -10  $\,< PID$  del processo che esegue la  $\verb|signal|>$  .

```
#include <stdio.h> /* standard I/O functions */
#include <unistd.h> /* standard unix functions, like getpid()*/
#include <signal.h> /* signal name macros, and the signal()
                         prototype */
/* first, here is the signal handler */void catch_int(int sig_num)
\left\{ \right./* re-set the signal handler again to catch_int, for next time */
   signal(SIGINT, catch_int);
   printf("Don't do that\n");
   fflush(stdout);
}
int main(int argc, char* argv[])
{
   /* set the INT (Ctrl-C) signal handler to 'catch_int' */
   signal(SIGINT, catch_int);
```

```
/* now, lets get into an infinite loop of doing nothing. */
for ( ;; )pause();
```
 $\}$ 

```
MODULO: signal.c
SCOPO: esempio di ricezione di segnali
\#inc1ude \leqstdio.h>
\#inc1ude \langlelimits.h>
#include <math.h>
#include <signal.h>
#include <stdlib.h>
long maxprim = 0;
long np=0;
void usr12_handler (int s) {
 printf ("\nRicevuto segnale n.%d\n",s);
 printf ("Il piu' grande primo trovato e' %ld\n", maxprim);
 printf ("Totale dei numeri primi=%d\n",np);
\mathcal{F}
```

```
void good_bye (int s) {
  printf ("\nIl piu' grande primo trovato e' %ld\n", maxprim);
  printf ("Totale dei numeri primi=%d\n",np);
  printf ("Ciao!\n\n\langle n" \rangle;
  ext (1);
\mathcal{F}int is_prime (long x) {
  long fatt;
  long maxfatt = (long)ceil(sqrt((double)x));
  if (x < 4) return 1;
  if (x \ \frac{9}{6} \ 2 == 0) return 0;
  for (fatt=3; fatt<=maxfatt; fatt+=2)
    return (x \text{ %} fat = 0 ? 0 : 1);\mathcal{F}
```

```
int main (int argc, char *argv[]) {
  long n;
```

```
signal (SIGUSR1, usr12_handler);
/* signal (SIGUSR2, usr12_handler); */
signal (SIGHUP, good_bye);
```

```
printf("Usa kill -SIGUSR1 %d per vedere il numero
        primo corrente\n", getpid());
printf("Usa kill -SIGHUP %d per uscire", getpid());
fflush(stdout);
```

```
for (n=0; n<sub>LMG_MAX; n++)if (is_prime(n)) {
    maxprim = n;np++;
 }
}
```
## Segnali <sup>e</sup> terminazione di processi

- Il segnale SIGCLD viene inviato da un processo figlio che termina al padre
- · L'azione di default è quella di ignorare il segnale (che causa lo sblocco della wait() )
- Può essere intercettato per modificare l'azione corrispondente

```
#include <unistd.h>
unsigned int alarm (unsigned seconds)
```
- alarm invia un segnale (SIGALRM) al processo chiamante dopo seconds secondi. Se seconds vale  $0$ , l'allarme è annullato.
- La chiamata resetta ogni precedente allarme
- Utile per implementare dei  $timeout$ , fondamentali per risorse utilizzate da più processi.
- Valore di ritorno:
	- 0 nel caso normale
	- Nel caso esistano delle alarm() con tempo residuo, il numero di secondi che mancavano all'allarme.
- Per cancellare eventuali allarmi sospesi: alarm(0);

```
#include <stdio.h> /* standard I/O functions */
#include <unistd.h> /* standard unix functions, like alarm() */
#include <signal.h> /* signal name macros,
                          and the signal() prototype */
#include <stdlib.h>
char user [40]; /* buffer to read user name from the user */
/* define an alarm signal handler. */
void catch_alarm(int sig_num)
\left\{ \right.printf("Operation timed out. Exiting...\n\n");
    exit(0);}
int main(int argc, char* argv[])
\{/* set a signal handler for ALRM signals */
```

```
signal(SIGALRM, catch_alarm);
```

```
/* prompt the user for input */
printf("Username: ");
fflush(stdout);
/* start a 10 seconds alarm */
alarm(10);
/* wait for user input */
scanf("%s",user);
/* remove the timer, now that we've got the user's input */alarm(0);
```

```
printf("User name: '%s'\n", user);
```

```
return 0;
```
#include <unistd.h>

void pause ()

- Sospende un processo fino alla ricezione di un qualunque segnale.
- Ritorna sempre -1
- N.B.: se si usa la alarm per uscire da una pause bisogna inserire l'istruzione alarm(0) dopo la pause per disabilitare l'allarme. Questo serve per evitare che l'allarme scatti dopo anche se la pause e' già uscita a causa di un'altro segnale.

# System Call per la Comunicazione tra Processi (IPC)

## Introduzione

- UNIX <sup>e</sup> IPC
- Pipe
- $\bullet$  FIFO (named pipe)
- $\bullet$  Code di messaggi  $(message\ queue)$
- $\bullet$  Memoria condivisa  $(shared\ memory)$
- Semafori
- ipcs: riporta lo stato di tutte le risorse, <sup>o</sup> selettivamente, con le seguenti opzioni:
	- $-$  -s informazioni sui semafori;
	- $-$  -m informazioni sulla memoria condivisa;
	- $-$  -q informazioni sulle code di messaggi.
- ipcrm: elimina le risorse (se permesso) dal sistema.
	- Nel caso di terminazioni anomale, le risorse possono rimanere allocate
	- Le opzioni sono quelle ipcs
	- Va specificato un ID di risorsa, come ritornato da ipcs

• Esempio:

host:user> ipcs IPC status from /dev/kmem as of Wed Oct 16 12:32:13 1996 Message Queues: T ID KEY MODE OWNER GROUP

\*\*\* No message queues are currently defined \*\*\*

#### Shared Memory

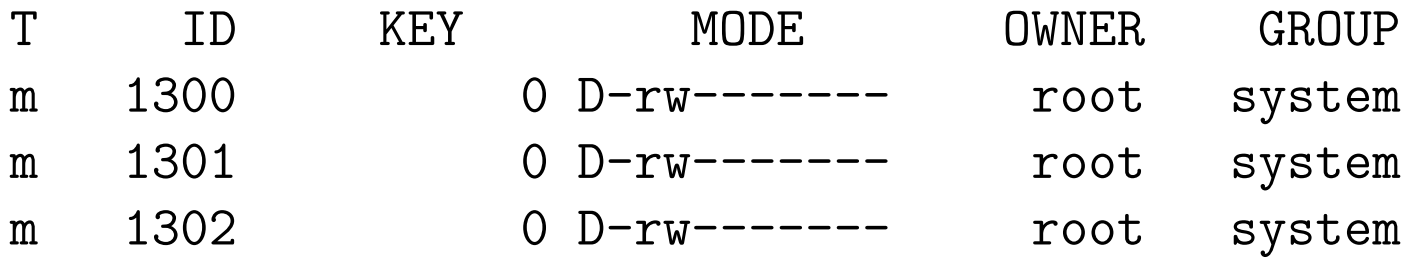

#### Semaphores

T ID KEY MODE OWNER GROUP \*\*\* No semaphores are currently defined \*\*\*

 $\bullet$  Il modo più semplice di stabilire un canale di comunicazione  $unidirezionale$   $e$ sequenziale in memoria tra due processi consiste nel creare una pipe:

```
#include <unistd.h>
```

```
int pipe (int fildes[2])
```
- La chiamata ritorna zero in caso di successo, -1 in caso di errore.
- Il primo descrittore ([0]) viene usato per leggere, il secondo [1] per scrivere.
- NOTA: L'interfaccia è quella dei file, quindi sono applicabili le system call che utilizzano file descriptor.

```
MODULO: pipe.c
SCOPO: esempio di IPC mediante pipe
\#inc1ude \leqstdio.h>
#include <stdlib.h>
#include <unistd.h>
#include <sys/wait.h>
int main (int argc, char *argv[]) {
 int status, p[2];
 char buf [64];
 pipe (p);
 if ((status=fork()) == -1) /* errore */
   syserr (argv[0], "fork() fallita");
 else if (status == 0) { /* figlio */close (p[1]);
```

```
if (\text{read}(p[0], \text{buf}, \text{BUFSLZ}) == -1)syserr (argv[0], "read() fallita");
  printf ("Figlio - ricevuto: %s\n", buf);
  exit(0);} else { /* padre */
  close(p[0]);
  printf("Padre - invio nella pipe 'In bocca al lupo'\n");
  write(p[1], "In bocca al lupo", 17);
  wait(&status);
  exit(0);}
```
}

# Pipe <sup>e</sup> I/O

- Non è previsto l'accesso random (no 1seek).
- La dimensione fisica delle pipe è limitata (dipendente dal sistema BSD classico  $= 4K$ ).
- L'operazione di write su una pipe è atomica
- La scrittura di un numero di Byte superiore <sup>a</sup> questo numero:
	- Blocca il processo scrivente fino <sup>a</sup> che non si libera spazio
	- $-$  la write viene eseguita a "pezzi", con risultati non prevedibili (es. più process<sup>i</sup> che scrivono)
- La read si blocca su pipe vuota e si sblocca non appena un Byte è disponibile (anche se ci sono meno dati di quelli attesi!)
- Chiusura prematura di un estremo della <sup>p</sup>ipe:
	- scrittura: le read ritornano 0.
	- lettura: <sup>i</sup> process<sup>i</sup> in scrittura ricevono il segnale SIGPIPE (broken <sup>p</sup>ipe)

#### Pipe e comandi

```
MODULO: pipe2.c
SCOPO: Realizzare il comando "ps | sort"
#include <sys/types.h>
#include <stdlib.h>
#include <unistd.h>
main ()
\{pid_t pid;
     int pipefd[2];
    pipe (pipefd);
     if ((pid = fork()) == 0) { /* figlio */}close(1); /* close stdout */
```

```
dup (pipefd[1]);
     close (pipefd[0]);
     execlp ("ps", "ps", NULL);
}
else if (pid > 0) { /* padre */close(0); /* close stdin */
     dup (pipefd[0]);
     close (pipefd[1]);
     execlp ("sort", "sort", NULL);
}
```
}

#### Pipe <sup>e</sup> I/O non bloccante

- E' possibile forzare il comportamento di write <sup>e</sup> read rimuovendo la limitazione del bloccaggio.
- Realizzato tipicamente con fcntl per impostare la flag 0 NDELAY sul corrispondente file descriptor (0 <sup>o</sup> 1)
- Utile per implementare meccanismi di polling su pipe.
	- $-$  Se la flag 0\_NDELAY è impostata, una write su una pipe piena ritorna subito 0, <sup>e</sup> una read su una pipe vuota ritorna subito 0.
- Limitazioni
	- $-$  possono essere stabilite soltanto tra processi  $imparentati$  (es., un processo ed un suo "progenitore", <sup>o</sup> tra due discendenti di un unico processo)
	- Non sono permanenti <sup>e</sup> sono distrutte quando il processo che le crea termina
- Soluzione: assegnare un nome  $unico$  alla pipe:  $named$   $pipe$  dette anche FIFO.
- Funzionamento identico, ma il riferimento avviene attraverso il nome anzichè attraverso il file descriptor.
- Esistono fisicamente su disco <sup>e</sup> devono essere rimossi esplicitamente con unlink

## Named Pipe (FIFO)

• Si creano con mknod (l'argomento dev viene ignorato) mknod ( $nome$ , S\_IFIFO| $mode$ , 0)

– valore di ritorno: 0 in caso di successo, -1 in caso di errore.

- apertura, lettura/scrittura, chiusura avvengono come per un normale file
- Possono essere usate da processi non in relazione, in quanto il nome del file è unico nel sistema.
- $\bullet$  Le operazioni di I/O su FIFO sono atomiche
- $I/O$  normalmente bloccante, ma è possibile aprire (con open e flag  $O$ \_NDELAY) un FIFO in modo non bloccante. In tal modo sia read che write saranno non bloccanti.
- Utilizzabile anche la funzione mkfifo()

```
MODUI.O: fifo.c
SCOPO: esempio di IPC mediante named pipe
USO: Lanciare due copie del programma su due
shell separate, una con flag -0 e
l'altra con flag -1.
Lanciare prima quella con flag -1 che crea
la fifo.
La copia del programma con flag -0 leggera'
quanto scritto dalla copia con flag -1.
\#inc1ude \leqstdio.h>
#include <stdlib.h>
\#inc1ude \lefcnt1.h>
#include <sys/types.h>
#include <sys/stat.h>
#include <unistd.h>
```

```
int main (int argc, char *argv[]) {
  int i,fd;
  char buf[64];
```

```
if (argc != 2) {
  printf("Usage: fifo.x -[0|1]\n\tt t -0 \tt to read\n\tt t -1 \tt to write\n'\tt);
  exit(1);} else if (strnew[1], "–1", 2) == 0){
  if (mknod("fifo",S_IFIFO|0777,0)== -1) {
    perror("mknod");
    exit(1);}
  if ((fd = open("fito", 0_WRONLY)) == -1){perror("FIFO: -1");
    unlink("fifo");
    exit(1);}
```

```
} else if (strncmp(argv[1], "-0", 2)==0){
  if ((fd = open("fito", 0_RDOMLY)) == -1){
    perror("FIFO: -1");
    unlink("fifo");
    exit(1);}
} else {
  printf("Wrong parameter: %s\n", argv[1]);
  unlink("fifo");
  exit(1);}
for (i=0; i<20; i++) {
  if (strncmp(argv[1], "–1", 2) == 0){
    write(fd,"HELLO",6);
    printf("Written HELLO %d \n", i);
  } else {
    read(fd,buf,6);printf("Read %s %d\n",buf,i);}}}
```
Meccanismi di IPC Avanzati

- Cosiddette IPC SystemV:
	- Code di messaggi
	- Memoria condivisa
	- Semafori
- Disponibili API alternative (es. POSIX IPC).

Particolarmente usate quelle per semafori!

- Caratteristiche comuni:
	- Una primitiva "get" per creare una nuova entry <sup>o</sup> recuperarne una esistente
	- Una primitiva "ctl" (control) per:
		- <sup>∗</sup> verificare lo stato di una entry,
		- <sup>∗</sup> cambiare lo stato di una entry
		- <sup>∗</sup> rimuovere una entry.
- La primitiva "get" specifica due informazioni associate ad ogni entry:
	- $-$  Una  $\it{chiave}$ , usata per la creazione dell'oggetto:
		- <sup>∗</sup> Valore intero arbitrario;
		- <sup>∗</sup> Valore intero generato con la funzione
			- key <sup>t</sup> ftok(char \*path, char id);
				- · dato un nome di file esistente ed un carattere.
				- · Utile per evitare conflitti tra processi diversi;
		- <sup>∗</sup> IPC PRIVATE, costante usata per creare una nuova entry
	- $-$  Dei  $flag$  di utilizzo:
		- <sup>∗</sup> IPC CREAT: si crea una nuova entry se la chiave non esiste
		- ∗ IPC CREATE <sup>+</sup> IPC EXCL: si crea una nuova entry ad uso esclusivo da parte del processo
		- <sup>∗</sup> Permessi relativi all'accesso (tipo rwxrwxrwx )

#### Meccanismi di IPC Avanzati – (cont.)

- L'identificatore ritornato dalla "get" (se diverso da -1) è un descrittore utilizzabile dalle altre system call
- La creazione di un oggetto IPC causa anche l'inizializzazione di:
	- una struttura dati, diversa per i vari tipi di oggetto contenente informazioni su
		- <sup>∗</sup> UID, GID
		- <sup>∗</sup> PID dell'ultimo processo che l'ha modificata
		- <sup>∗</sup> Tempi dell'ultimo accesso <sup>o</sup> modifica
	- $-$  una struttura di permessi ipc perm, contenente:

ushort cuid; /\* creator user id \*/ ushort cgid; /\* creator group id \*/ ushort uid; /\* owner user id \*/ ushort gid; /\* owner group id \*/ ushort mode; /\* r/w permissions \*/

### Code di Messaggi

- · Un messaggio è una unità di informazione di dimensione variabile, senza un formato predefinito
- $\bullet$  Vengono memorizzati nelle  $code$ , che vengono individuate dalla chiave

```
#include <sys/types.h>
#include <sys/ipc.h>
#include <sys/msg.h>
```

```
int msgget (key_t key, int flag)
```
• Crea una coda di messagg<sup>i</sup> data la chiave key (di tipo long) se

```
- key = IPC_PRIVATE, oppure
```
 $-$  key non è definita, e flag & IPC\_CREAT è vero.

## Code di Messaggi – (cont.)

- I permessi associati ad una entry vengono specificati nei 9 LSb del campo flag (cfr. creat).
- Hanno significato solo i flag di lettura <sup>e</sup> scrittura.
- Struttura delle code di messaggi:

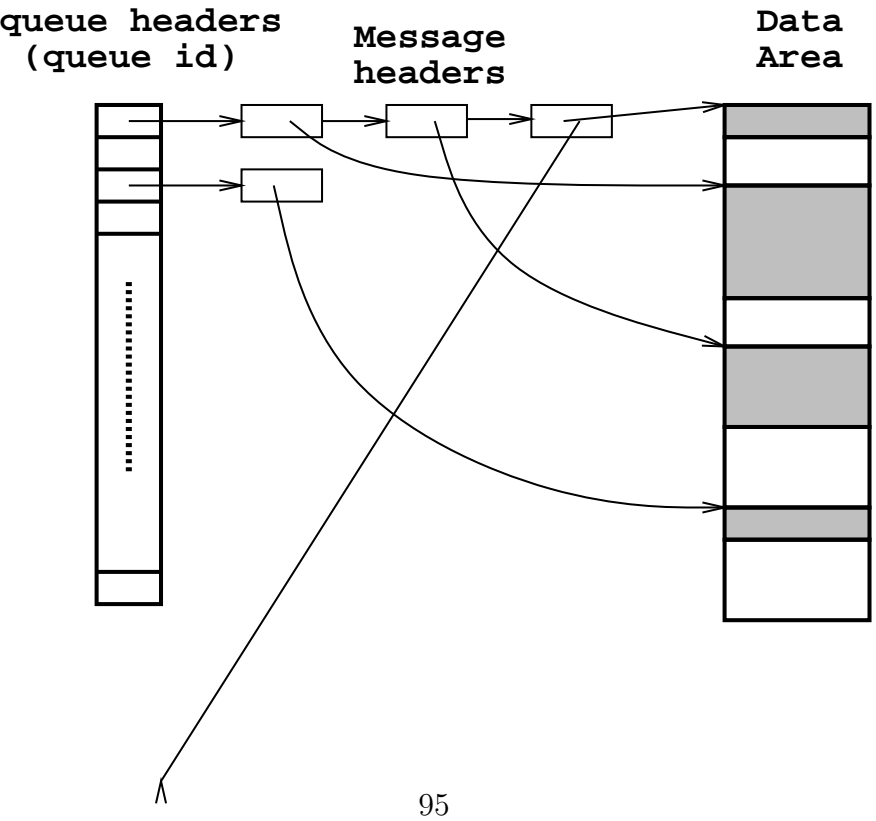

#include <sys/types.h> #include <sys/ipc.h> #include <sys/msg.h>

int msgctl (int id, int command, struct msqid\_ds \*buffer)

• id è il descrittore ritornato da msgget

• command: IPC RMID Cancella la coda (buffer non usato) IPC STAT Ritorna informazioni relative alla coda nella struttura puntata da buffer (contiene info su UID, GID, stato della coda) IPC SET Modifica un sottoinsieme dei campi contenuti nella struct

• buffer è un puntatore a una struttura definita in sys/msg.h contenente (campi utili):

```
struct msqid_ds
\{struct ipc_perm msg_perm; /* permissions (rwxrwxrwx) */
 __time_t msg_stime; /* time of last msgsnd command */
 __time_t msg_rtime; /* time of last msgrcv command */
 __time_t msg_ctime; /* time of last change */
 unsigned long int __msg_cbytes; /* current number of bytes on queue */
 msgqnum_t msg_qnum; /* number of messages currently on queue */
 msglen_t msg_qbytes; /* max number of bytes allowed on queue */
 __pid_t msg_lspid; /* pid of last msgsnd() */
 __pid_t msg_lrpid; /* pid of last msgrcv() */
};
```

```
#include <sys/types.h>
#include <sys/ipc.h>
#include <sys/msg.h>
int msgsnd(int id,struct msgbuf *msg,size_t size,int flag
)
int msgrcv(int id,struct msgbuf *msg,size_t size,long type,int flag);
```
- id è il descrittore ritornato da msgget
- Struttura dei messaggi:

```
struct msgbuf {
  long mtype; /* message type */
  char mtext[1]; /* message text */
};
```
- Da interpretare come "template" di messaggio!
- In pratica, si usa una struct costruita dall'utente

Code di Messaggi: Scambio di Informazione – (cont.)

• flag:

IPC NOWAIT (msgsn<sup>d</sup> <sup>e</sup> msgrcv) non si blocca se non ci sono messaggi da leggere MSG NOERRROR (msgrcv) tronca <sup>i</sup> messagg<sup>i</sup> <sup>a</sup> size byte senza errore

- type indica quale messaggio prelevare:
	- 0 Il primo messaggio, indipendentemente dal tipo
	- $>0$  Il primo messaggio di tipo type
	- $< 0$  Il primo messaggio con tipo più "vicino" al valore assoluto di type

PROCESSO SERVER

```
#include <sys/types.h>
```
#include <unistd.h>

#include <sys/wait.h>

#include <sys/ipc.h>

#include <sys/msg.h>

#include <stdio.h>

```
#include <stdlib.h>
```
#define MSGKEY 75

#define MSGTYPF. 1

key\_t msgkey;

struct msg {

int msgid, pid;

int main (int argc, char \*\*argv) {

100

```
int mtype;
  char mtext[256];
} Message;
```
}

```
if ((msgid = msgget(MSGKEY, (0666)IPC_CREAT|IPC_EXCL))) == -1) {
 perror(argv[0]);
}
```

```
/* leggo dalla coda */
msgrcv(msgid,&Message,sizeof(Message.mtext),MSGTYPE,0); /* WAIT */
printf("Received from client: %s\n",Message.mtext);
```

```
/* scrivo in un messagio il pid e lo invio*/
pid = getpid();
sprintf(Message.mtext,"%d",pid);
Message.mtype = MSGTYPE;
msgsnd(msgid,&Message,sizeof(Message.mtext),0); /* WAIT */
```
PROCESSO CLIENT

```
#include <sys/types.h>
```

```
#include <unistd.h>
```

```
#include <sys/wait.h>
```

```
#include <sys/ipc.h>
```

```
#include <sys/msg.h>
```

```
#include <stdio.h>
```

```
#include <stdlib.h>
```

```
#define MSGKEY 75
#define MSGTYPF. 1
```

```
int main (int argc, char **argv) {
 key_t msgkey;
  int msgid, pid;
  struct msg {
```

```
int mtype;
    char mtext[256];
  } Message;
  if ((msgid = msgget(MSGKEY, 0666)) == -1) {
   perror(argv[0]);
  }
  /* scrivo il PID in un messagio e lo
     invio nella coda */
 pid = getpid();
  sprintf(Message.mtext,"%d",pid);
 Message.mtype = MSGTYPE;
 msgsnd(msgid,&Message,sizeof(Message.mtext),0); /* WAIT */
  /* Ricevo dalla coda il messaggio del server */
 msgrcv(msgid,&Message,sizeof(Message.mtext),MSGTYPE,0); /* WAIT */
 printf("Received message from server: %s\n",Message.mtext);
}
```

```
MODULO: msgctl.c
SCOPO: Illustrare il funz. di msgctl()
\#inc1ude \leqstdio.h>
#include <stdlib.h>
#include <sys/types.h>
#include <sys/ipc.h>
#include <sys/msg.h>
\#include \lttime h>
void do_msgct1();
```

```
char warning_message[] = "If you remove read permission foryourself, this program will fail frequently!";
```

```
int main(int argc, char* argv[]) {
  struct msqid_ds buf; /*buffer per msgctl()*/
  int cmd; /* comando per msgctl() */
```

```
int msqid; /* ID della coda da passare a msgctl() */
```

```
if (\arg c!=2){
  printf("Usage: msgctl.x <msgid>\n");
  exit(1);}
msqid = atoi(argv[1]);fprintf(stderr, "\tIPC_RMID = \sqrt{d}\n", IPC_RMID);
fprintf(stderr, "\tIPC_SET = \sqrt{d}\n", IPC_SET);
fprintf(stderr, "\tIPC_STAT = \%d\n\cdot", IPC_STAT);
fprintf(stderr, "\nScegliere l'opzione desiderata: ");
```

```
scant("%i", &cmd);
```
switch (cmd) { case IPC\_SET:

fprintf(stderr, "Prima della IPC\_SET, controlla i valori correnti:"); /\* notare: non e' stato inserito il break, quindi di seguito vengono eseguite le istruzioni del case IPC\_STAT \*/

case IPC\_STAT:

do\_msgctl(msqid, IPC\_STAT, &buf); fprintf(stderr, "msg\_perm.uid =  $\lambda$ d\n", buf.msg\_perm.uid); fprintf(stderr,"msg\_perm.gid =  $\lambda d \n\cdot n$ ", buf.msg\_perm.gid); fprintf(stderr, "msg\_perm.cuid =  $\lambda$ d\n", buf.msg\_perm.cuid); fprintf(stderr, "msg\_perm.cgid =  $\lambda$ d\n", buf.msg\_perm.cgid); fprintf(stderr, "msg\_perm.mode = %#o, ", buf.msg\_perm.mode); fprintf(stderr, "access permissions =  $\frac{4}{10}$  +0\n", buf.msg\_perm.mode & 0777); fprintf(stderr, "msg\_cbytes =  $\lambda d \n\cdot$ ", buf.msg\_cbytes); fprintf(stderr, "msg\_qbytes =  $\lambda d \nvert$ , buf.msg\_qbytes); fprintf(stderr, "msg\_qnum =  $\lambda d \n\in$ ", buf.msg\_qnum);

fprintf(stderr, "msg\_lspid =  $\lambda$ d\n", buf.msg\_lspid);

```
fprintf(stderr, "msg_lrpid = \lambdad\n", buf.msg_lrpid);
if (buf.msg_stime) {
  fprintf(stderr, "msg_stime = \%s\n", ctime(&buf.msg_stime));
}
if (buf.msg_rtime) {
  fprintf(stderr, "msg_rtime = \%s\n", ctime(&buf.msg_rtime));
}
  fprint(fstaterr, "msg_ctime = %s", ctime(&buf.msg_ctime));
```
/\* se il comando originario era IPC\_STAT allora esco dal case, altrimenti proseguo con le operazioni specifiche per la modifica dei parametri della coda. \*/  $if$  (cmd ==  $IPC\_STAT$ )

break;

/\* Modifichiamo alcuni parametri della coda \*/ fprintf(stderr, "Enter msg\_perm.uid: ");

```
scanf ("%hi", &buf.msg_perm.uid);
fprintf(stderr, "Enter msg_perm.gid: ");
scanf("%hi", &buf.msg_perm.gid);
fprintf(stderr, "%s\n", warning_message);
fprintf(stderr, "Enter msg_perm.mode: ");
scanf("%hi", &buf.msg_perm.mode);
fprintf(stderr, "Enter msg_qbytes: ");
scanf("%hi", &buf.msg_qbytes);
do_msgctl(msqid, IPC_SET, &buf);
break;
```

```
case IPC_RMID:
default:
 /* Rimuove la coda di messaggi. */
 do_msgctl(msqid, cmd, (struct msqid_ds *)NULL);
 break;
}
exit(0);
```
void do\_msgctl(int msqid, int cmd, struct msqid\_ds\* buf) { int rtrn; /\* per memorizzare il valore di ritorno della msgctl() \*/

```
fprintf(stderr, "\nmsgctl: Calling msgctl(%d, %d, %s)\n",
        msqid, cmd, buf ? "&buf" : "(struct msqid_ds *)NULL");
rtrn = msgctl(msqid, cmd, buf);
```

```
if (rtrn == -1) {
    perror("msgctl: msgctl failed");
    exit(1);} else {
    fprintf(stderr, "msgctl: msgctl returned %d\n", rtrn);
 }
}
```
Per provare gli esempi precedenti:

- lanciare il programma server
- lanciare il programma client su una shell separata
	- client <sup>e</sup> server si scambieranno un messaggio <sup>e</sup> termineranno lasciando la coda di messaggi attiva.
- eseguire il comando ipcs -q per verificare che effettivamente esista una coda attiva.
- lanciare il programma m $\gcd 1$ .c passandogli come parametro il valore  $msquid$ visualizzato dal comando ipcs -q
- provare le varie opzioni del programma msgct1.c, in particulare usare IPC\_SET per variare le caratteristiche della coda <sup>e</sup> IPC RMID per rimuovere la coda

# Memoria Condivisa

- Due o più processi possono comunicare anche condividendo una parte del loro spazio di indirizzamento (virtuale).
- Questo spazio condiviso è detto  $memoria$   $condivisa$  (shared  $memory$ ), e la comunicazione avviene scrivendo <sup>e</sup> leggendo questa parte di memoria

```
#include <sys/shm.h>
#include <sys/ipc.h>
```

```
shm_id shmget(key_t key, int size, int flags);
```
- I parametri hanno lo stesso significato di quelli utilizzati da msgget.
- size indica la dimensione in byte della regione condivisa.
- $\bullet$  Una volta creata, l'area di memoria non è subito disponibile
- $\bullet$  Deve essere  $\it collegeata$  all'area dati dei processi che vogliono utilizzarla.

```
#include <sys/shm.h>
#include <sys/ipc.h>
```

```
char *shmat (int shmid, char *shmaddr, int flag)
```
- shmaddr indica l'indirizzo virtuale dove il processo vuole attaccare il segmento di memoria condivisa.
- Il valore di ritorno rappresenta l'indirizzo di memoria condivisa effettivamente risultante

## Memoria Condivisa – (cont.)

• In base ai valori di flag <sup>e</sup> di shmaddr si determina il punto di attacco del segmento:

shmaddr <sup>=</sup> <sup>0</sup> && (flag & SHM RND) al primo indirizzo disponibile shmaddr != <sup>0</sup> && !(flag & SHM RND) all'indirizzo indicato da shmaddr

- Il segmento è attaccato in lettura se flag & SHM\_RDONLY è vero, contemporaneamente in lettura <sup>e</sup> scrittura altrimenti.
- $\bullet$  Un segmento attaccato in precedenza può essere "staccato"  $(\,detached)$  con shmdt

```
int shmdt (char *shmaddr)
```
dove shmaddr è l'indirizzo che individua il segmento di memoria condivisa.

• Non viene passato l'ID della regione perchè è possibile avere più aree di memoria identificate dallo stesso ID (cioè attaccate ad indirizzi diversi);

```
#include <sys/types.h>
#include <sys/ipc.h>
#include <sys/shm.h>
```
int shmctl (int shmid, int cmd, struct shmid\_ds \*buffer);

• shmid è il descrittore ritornato da shmget

• Valori di cmd: IPC RMID Cancella il segm. di memoria condivisa IPC STAT Ritorna informazioni relative all'area di memoria condivisa nella struttura puntata da buffer (contiene info su UID, GID, permessi, stato della memoria) IPC SET Modifica un sottoinsieme dei campi contenuti nella struct (UID, GID, permessi) SHM LOCK Impedisce che il segmento venga swappato <sup>o</sup> paginato

· buffer è un puntatore a una struttura definita in sys/shm. h contenente:

```
struct shmid ds
                \uparrowstruct ipc_perm shm_perm;
    size_t shm_segsz;
    __time_t shm_atime;
    _{-}time_t shm_dtime;
    __time_t shm_ctime;
    __pid_t shm_cpid;
    __pid_t shm_lpid;
    shmatt_t shm_nattch;
  \};
```
/\* operation permission struct  $*/$ /\* size of segment in bytes  $*/$ /\* time of last shmat()  $*/$ /\* time of last shmdt()  $*/$ /\* time of last change by shmctl()  $*/$ /\* pid of creator  $*/$ /\* pid of last shmop  $*/$  $/*$  number of current attaches  $*/$ 

```
MODULO: shmctl.c
SCOPO: Illustrare il funz. di shmctl()
USO: Lanciare il programma e fornire l'ID
    di un segmento di memoria condivisa
    precedentemente creato.
    Usare il comando della shell ipcs per vedere
    i segmenti di memoria condivisa attivi
#include <stdio.h>
#include <stdlib.h>
#include <sys/types.h>
#include <sys/ipc.h>
#include <sys/shm.h>
#include <time.h>
void do_{shmct1();
int main(int argc, char *argv[]) {
 int cmd; /* comando per shmctl() */
```

```
int shmid; /* ID dell'area di memoria condivisa*/
struct shmid_ds shmid_ds; /* struttura per il controllo
                             dell'area di memoria condivisa*/
```

```
fprintf(stderr, "Inserire l'ID del segmento di memoria condiviso: ");
scanf("%i", &shmid);
```

```
fprintf(stderr, "Comandi validi:\n");
fprintf(stderr, "\tIPC_RMID =\t%d\n", IPC_RMID);
fprintf(stderr, "\tIPC_SET =\t%d\n", IPC_SET);
fprintf(stderr, "\tIPC_STAT =\t%d\n", IPC_STAT);
fprintf(stderr, "\tSHM LOCK =\t%d\n", SHM LOCK);
fprintf(stderr, "\tSHM_UNLOCK =\t%d\n", SHM_UNLOCK);
fprintf(stderr, "Scegliere il comando desiderato: ");
scan f("%i", & cmd);
```

```
switch (cmd) {
  case IPC_STAT:
    /* Le informazioni sullo stato della memoria condivisa
   vengono recuperate con la chiamata alla funzione
```

```
do_shmctl(shmid, cmd, &shmid_ds) eseguita al termine
 del case. Le informazioni saranno inserite nella
 struttura shmid_ds*/
 break;
case IPC_SET:
 /*visualizzazione dello stato attuale della memoria */
 do_shmctl(shmid, IPC_STAT, &shmid_ds);
 /* Lettura da tastiera dei valori di UID, GID, e permessi da settare */
 fprintf(stderr, "\nInserire shm_perm.uid: ");
 scanf("%hi", &shmid_ds.shm_perm.uid);
 fprintf(stderr, "Inserire shm_perm.gid: ");
 scanf("%hi", &shmid_ds.shm_perm.gid);
 fprintf(stderr, "N.B.: Mantieni il permesso di lettura per te stesso!\n");
 fprintf(stderr, "Inserire shm_perm.mode: ");
 scanf("%hi", &shmid_ds.shm_perm.mode);
 break;
case IPC_RMID: /* Rimuove il segmento */
 break;
case SHM_LOCK: /* Esegui il lock sul segmento */
 break;
```

```
case SHM_UNLOCK: /* Esegui unlock sul segmento */
      break;
    default: /* Comando sconosciuto passato a do_shmctl */
      break;
  }
  /* La funzione do_shmctl esegue il comando scelto dall'utente */
  do_shmctl(shmid, cmd, &shmid_ds);
  exit(0):
}
void do_shmctl(int shmid, int cmd, struct shmid_ds* buf) {
  int rtrn; /* valore di ritorno della shmctl */
  fprintf(stderr, "shmctl: Chiamo shmctl(%d, %d, buf)\n", shmid, cmd);
  if (cmd == IPC\_SET) {
    fprintf(stderr, "\tbuf->shm_perm.uid == \&d\n", buf->shm_perm.uid);
    fprintf(stderr, "\tbuf->shm_perm.gid == \lambda d \nightharpoonup", buf->shm_perm.gid);
    fprintf(stderr, "\tbuf->shm_perm.mode == %#o\n", buf->shm_perm.mode);
  }
  if ((rtrn = shmctl(shmid, cmd, but)) == -1) {
```

```
perror("shmctl: shmctl fallita.");
  exit(1):} else {
  fprintf(stderr, "shmctl: shmctl ha ritornato %d\n", rtrn);
}
if (cmd != IPC_STAT && cmd != IPC_SET)
  return; /* ritorno perche' il comando e' stato eseguito e non
             devo visualizzare nessuna informazione sullo stato */
```

```
/* Stampa lo stato corrente del segmento */
fprintf(stderr, "\nCurrent status:\n");
fprintf(stderr, "\tshm_perm.uid = \&d\n", buf->shm_perm.uid);
fprintf(stderr, "\tshm_perm.gid = %d\n", buf->shm_perm.gid);
fprintf(stderr, "\tshm_perm.cuid = \lambda d \nvert, buf->shm_perm.cuid);
fprintf(stderr, "\tshm_perm.cgid = \frac{9}{4}\n", buf->shm_perm.cgid);
fprintf(stderr, "\tshm_perm.mode = \frac{0}{10}#o\n", buf->shm_perm.mode);
fprintf(stderr, "\tshm_perm.key = \frac{4}{x}\n", buf->shm_perm.__key);
fprintf(stderr, "\tshm_segsz = \lambda d \nightharpoonup", buf->shm_segsz);
fprintf(stderr, "\tshm_lpid = \frac{d}{n}", buf->shm_lpid);
fprintf(stderr, "\tshm_cpid = \&d\n", buf->shm_cpid);
```

```
fprintf(stderr, "\tshm_nattch = \lambda d \nightharpoonup", buf->shm_nattch);
  if (buf->shm_atime)
    fprintf(stderr, "\tshm_atime = %s", ctime(&buf->shm_atime));
  if (buf->shm_dtime)
    fprintf(stderr, "\tshm_dtime = %s", ctime(&buf->shm_dtime));
  fprintf(stderr, "\tshm_ctime = %s", ctime(&buf->shm_ctime));
}
```

```
NOTE: shm1.c
SCOPO: "attaccare" due volte un'area di memoria condivisa
     Ricordarsi di rimuovere la memoria condivisa al termine
     del programma lanciando shmctl.c oppure tramite il comando
     della shell ipcrm.
#include <stdlib.h>
#include <stdio.h>
#include <sys/types.h>
#include <sys/ipc.h>
#include <sys/shm.h>
#define K 1#define SHMKEY 75
#define N 10
int shmid;
int main (int argc, char **argy) {
 int i, *pint;
 char *addr1, *addr2;
```

```
/* Creao il segmento condiviso di dimensione 128*K byte */
shmid = shmget(SHMKEY, 128*K, 0777|IPC_CREAT);
/* Attacco il segmento in due zone diverse */
addr1 = shmat(shmid, 0, 0);addr2 = shmat(shmid, 0, 0);printf("Address1 = 0x''_0x)t Address2 = 0x''_0x)t)n", addr1,addr2);
/* scrivo nella regione 1 */
pi = (int*)addr1;for (i=0; i < N; i++) {
  *pint = i;
  printf("Writing: Index %4d\tValue: %4d\tAddress: Ox%x\n",
                   i,*pint,pint);
  pint++;
}
/* leggo dalla regione 2 */
pint = (int*) addr2;
for (i=0; i < N; i++) {
```

```
printf("Reading: Index %4d\tValue: %4d\tAddress: 0x%x\n",
                       i,*pint,pint);
    pint++;
 \mathcal{F}\}
```
 $NOMF:$  shm2. $C$ 

SCOPO: ''attaccarsi'' ad un area di memoria condivisa

 $USO:$ lanciare prima il programma shm1.c per creare la memoria condivisa.

Ricordarsi di rimuovere la memoria condivisa al termine

del programma lanciando shmctl.c oppure tramite il comando

```
della shell ipcrm.
```

```
#include <sys/types.h>
#include <sys/ipc.h>
#include <sys/shm.h>
```

```
#inc1ude \leqstdio h>
```
#define K 1

```
#define N 20
```

```
#define SHMKEY 75
```

```
int shmid;
int main (int argc, char **argv) {
  int i, *pint;
```

```
char *addr;
```

```
/*mi attacco alla regione creata dal programma shm1.c*/
  shmid = shmget(SHMKEY, 128*K, 0777);
  addr = shmat(shmid, 0, 0);printf("Address = 0x''_0x\ln", addr);
  pint = (int*) addr;
  /* leggo dalla regione attaccata in precedenza */
  for (i=0; i < N; i++) {
    printf("Reading: (Value = %4d) \n\pi", *pint++);
 }
}
```
MODULO: shm\_server.c  $SCOPO: server memoria conditions$ USO: lanciare il programma shm\_server.c in una shell e il programma shm\_client.c in un'altra shell Ricordarsi di rimuovere la memoria condivisa creata dal server al termine del programma lanciando shmctl.c oppure tramite il comando della shell ipcrm. #include <stdio.h> #include <stdlib.h> #include <sys/types.h> #include <sys/ipc.h> #include <sys/shm.h> #include <stdio.h> #define SHMSZ 27 int main(int argc, char  $*$ argv[]) {  $char c$ ;

int shmid;

```
key_t key;
char *shm, *s;
key = 5678;/* Creo il segmento */
if ((shmid = shmget(key, SHMSZ, IPC_CREAT | 0666)) < 0) {
 perror("shmget");
  exit(1);}
/* Attacco il segmento all'area dati del processo */
if ((shm = shmat(shmid, NULL, 0)) == (char *) -1) {
 perror("shmat");
  exit(1);}
s = shm;
for (c = 'a'; c \leq 'z'; c++)*s++ = c;*s = NULL;
```

```
while (**shm != '*)sleep(1);
  printf("Received '*'. Exiting...\n");
  exit(0);
}
```
MODULO: shm\_client.c  $SCOPO:$  client memoria condivisa USO: lanciare il programma shm\_server.c in una shell e il programma shm\_client.c in un'altra shell Ricordarsi di rimuovere la memoria condivisa creata dal server al termine del programma lanciando shmctl.c oppure tramite il comando della shell ipcrm. #include <stdio.h> #include <stdlib.h> #include <sys/types.h> #include <sys/ipc.h> #include <sys/shm.h> #include <stdio.h> #define SHMSZ 27 int main(int argc, char  $*$ argv[]) { int shmid;

key\_t key;

```
char *shm, *s;
key = 5678;/* Recupero il segmento creato dal server */
if ((shmid = shmget(key, SHMSZ, 0666)) < 0) {
 perror("shmget");
  exit(1);}
/* Attacco il segmento all'area dati del processo */
if ((\text{shm} = \text{shmat}(\text{shmid}, \text{ NULL}, 0)) == (\text{char} *) -1) {
  perror("shmat");
  exit(1);}
/* Stampo il contenuto della memoria */
printf("Contenuto del segmento condiviso con il server: ");
for (s = shm; *s != NULL; s++)putchar(*s);
```

```
putchar('\n\langle n' \rangle;
  sleep(3);/* ritorno * al server affinche' possa terminare */
  \astshm = '\ast';
  exit(0);\}
```
- I semafori permettono la sincronizzazione dell'esecuzione di due o più processi
	- Sincronizzazione su un dato valore
	- Mutua esclusione
- Semafori SystemV:
	- piuttosto diversi da semafori classici
	- "pesanti" dal punto di vista della gestione
- Disponibili varie API (per es. POSIX semaphores)

# Semafori (SystemV API)

- Non è possibile allocare un singolo semaforo, ma è necessario crearne un insieme (vettore di semafori)
- Struttura interna di un semaforo

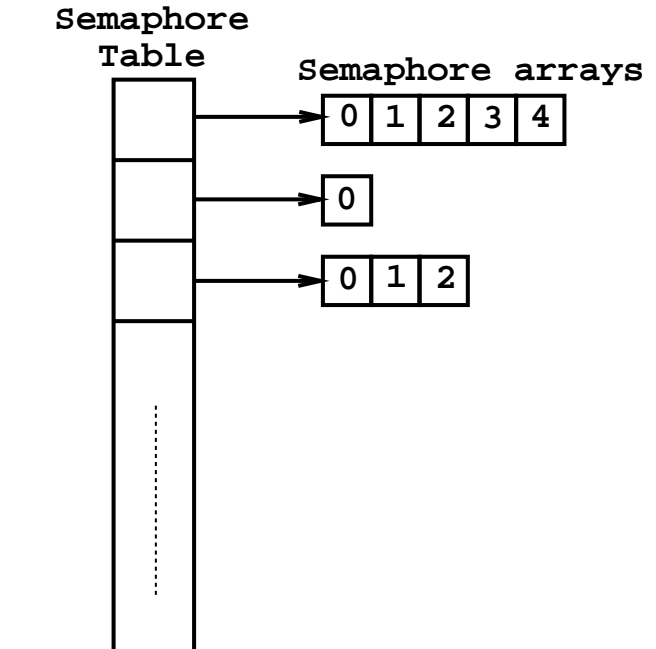

```
#include <sys/types.h>
#include <sys/ipc.h>
#include <sys/sem.h>
```

```
int semid = semget(int key, int count, short flags);
```
- I valori di key <sup>e</sup> di flags sono identici al caso delle code di messaggi <sup>e</sup> della shared memory.
- count `e il numero di semafori identificati dal semid (quanti semafori sono contenuti nel vettore).
	- Il primo vettore del semaforo ha indice 0
- NOTA: I semafori hanno sempre valore iniziale  $= 0 \Rightarrow$  potenziali deadlock durante la creazione!

#### Operazioni su Semafori

```
int semctl(int semid, int semnum, int command, union semun *args);
union semun {
   int val;
   struct semid_ds* buffer;
   unsigned short *array;
};
```
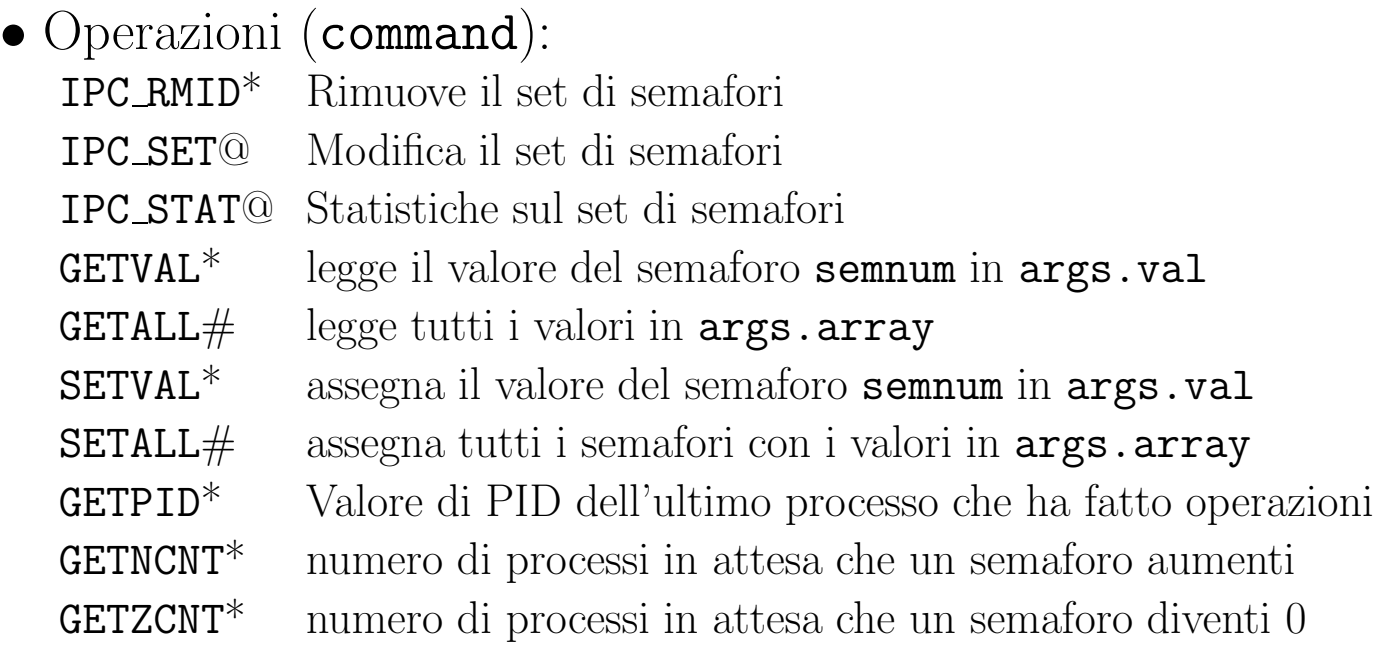

## Operazioni su Semafori

- Operazioni con "\*":  $arg = arg.val$  (intero)
- Operazioni con " $\#$ ":  $arg = arg.array$  (puntatore a array di short)
- Operazioni con " $\mathbb{Q}$ ":  $arg = arg.buf$  (puntatore a buffer di tipo semidds)
- · buffer è un puntatore ad una struttura semid\_ds definita in sys/sem.h:

```
struct semid ds {
   struct ipc_perm sem_perm; /* operation permission struct */
   time_t sem_otime; /* Last semop time */
   time_t sem_ctime; /* Last change time */
   unsigned short sem_nsems; /* No. of semaphores */
 };
```
• La union semun deve essere definita nel codice del processo che chiama la semctl()

La semctl() ritorna valori diversi <sup>a</sup> seconda del comando eseguito :

- GETNCNT: il numero di processi in attesa che il semaforo semnum venga incrementato
- GETPID: il PID dell'ultimo processo che ha effettuato semop() sul semaforo semnum dell'insieme
- GETVAL: il valore del semaforo semnum dell'insieme
- GETZCNT: il numero di processi in attesa che il semaforo semnum diventi 0

MODULO: semctl.c

- SCOPO: Illustrare il funz. di semctl()
- USO: prima di lanciare semctl.c() creare un semaforo usando un altro programma (ad esempio sem.x)

#include <stdlib.h>

#include <stdio.h>

#include <sys/types.h>

#include <sys/ipc.h>

#include <sys/sem.h>

 $\#inc1$ ude  $\lt$ time.h>

struct semid\_ds semid\_ds;

```
/* explicit declaration required */union semun f
  int val;
  struct semid_ds* buf;
 unsigned short int *array;
```

```
struct seminfo *__buf;
} arg;
```

```
void do_semctl(int semid, int semnum, int cmd, union semun arg);
void do_stat();
char warning_message[] = "If you remove read permission for yourself,
                          this program will fail frequently!";
```

```
int main(int argc, char *argv[]) {
 union semun arg; /* union to pass to semctl() */int cmd; /* command to give to semctl() */
 int i;
 int semid; /* semid to pass to semctl() */int semnum; /* semnum to pass to semctl() */
```

```
fprintf(stderr, "Enter semid value: ");
scanf("%i", &semid);
```

```
fprintf(stderr, "Valid semctl cmd values are:\n1");
fprintf(stderr, "\tGETALL = \&d\n\cdot", GETALL);
```

```
fprintf(stderr, "\tGETNCNT = \&d\n\cdot", GETNCNT);
fprintf(stderr, "\tGETPID = \&d\n", GETPID);
fprintf(stderr, "\tGETVAL = \&d\n\cdot", GETVAL);
fprintf(stderr, "\tGETZCNT = \&d\n\cdot", GETZCNT);
fprintf(stderr, "\tIPC_RMID = \&d\n", IPC_RMID);
fprintf(stderr, "\tIPC_SET = \daggerd\n", IPC_SET);
fprintf(stderr, "\tIPC STAT = \&d\n\cdot", IPC STAT);
fprintf(stderr, "\tSETALL = \&d\n", SETALL);
fprintf(stderr, "\tSETVAL = \&d\n", SETVAL);
fprintf(stderr, "\nEnter cmd: ");
scant("%i", &comd):
```

```
/* Do some setup operations needed by multiple commands. */switch (cmd) {
  case GETVAL:
  case SETVAL:
  case GETNCNT:
  case GETZCNT:
  /* Get the semaphore number for these commands. */fprintf(stderr, "\nEnter semnum value: ");
```

```
scanf("%i", &semnum);
 break;
case GETALL:
case SETALL:
 /* Allocate a buffer for the semaphore values. */fprintf(stderr,"Get number of semaphores in the set.\langle n'' \rangle;
 arg.buf = & semid_d;/* when IPC_STAT is called the second argument of semctl() is ignored.
     IPC_STAT is called to retrieve info semid_ds on the semaphore set */
 do_semctl(semid, 0, IPC_STAT, arg);
 if (arg.array =
     (u_short *)malloc((unsigned) (semid_ds.sem_nsems * sizeof(u_short)))) {
     /* Break out if you got what you needed */
     break;
 }
 fprintf(stderr,"semctl: unable to allocate space for %d values\n",
          semid_ds.sem_nsems);
 exit(2);
```
}

```
/* Get the rest of the arguments needed for the specified command. */switch (cmd) {
  case SETVAL:
    /* Set value of one semaphore. */
    fprintf(stderr, "\nEnter semaphore value: ");
    scanf("%i", &arg.val);
    do_semctl(semid, semnum, SETVAL, arg);
    /* Fall through to verify the result. */
    fprintf(stderr, "Executing semctl GETVAL command to verify results...\langle n'' \rangle;
  case GETVAL:
    /* Get value of one semaphore. */
    arg.val = 0;
    do_semctl(semid, semnum, GETVAL, arg);
    break;
  case GETPID:
    /* Get PID of the last process that successfully completes a
    semctl(SETVAL), semctl(SETALL), or semop() on the semaphore. */
    arg.val = 0;do_semctl(semid, 0, GETPID, arg);
    break;
```

```
case GETNCNT:
 /* Get number of processes waiting for semaphore value to increase. */arg.val = 0;do_semctl(semid, semnum, GETNCNT, arg);
 break;
case GETZCNT:
 /* Get number of processes waiting for semaphore value to become zero. */arg.val = 0;do_semctl(semid, semnum, GETZCNT, arg);
 break;
case SETALL:
 /* Set the values of all semaphores in the set. */fprintf(stderr, "There are %d semaphores in the set.\n\cdot \n\cdot \cdot semid_ds.sem_nsems);
 fprintf(stderr, "Enter semaphore values:\n");
 for (i = 0; i < semi_dds.sem_ns; i++) {
    fprintf(stderr, "Semaphore %d: ", i);
    scanf("%hi", &arg.array[i]);
  }
 do_semctl(semid, 0, SETALL, arg);
 /* Fall through to verify the results. */
```
```
fprintf(stderr, "Do semctl GETALL command to verify results.\n");
case GETALL:
 /* Get and print the values of all semaphores in the set.*/do_semctl(semid, 0, GETALL, arg);
 fprintf(stderr, "The values of the %d semaphores are:\n", semid_ds.sem_nsems);
 for (i = 0; i < semi<sub>d</sub>ds.sem_nsems; i++)fprintf(stderr, "%d ", arg.array[i]);
 fprintf(stderr, "\n");
 break;
case IPC_SET:
 /* Modify mode and/or ownership. */
 arg.buf = & semid_d;do_semctl(semid, 0, IPC_STAT, arg);
 fprintf(stderr, "Status before IPC_SET:\n");
 do_stat();
 fprintf(stderr, "Enter sem_perm.uid value: ");
 scanf("%hi", &semid_ds.sem_perm.uid);
 fprintf(stderr, "Enter sem_perm.gid value: ");
 scanf("%hi", &semid_ds.sem_perm.gid);
 fprintf(stderr, "%s\n", warning_message);
```

```
fprintf(stderr, "Enter sem_perm.mode value: ");
 scanf("%hi", &semid_ds.sem_perm.mode);
 do_semctl(semid, 0, IPC_SET, arg);
 /* Fall through to verify changes. */
 fprintf(stderr, "Status after IPC_SET:\n");
case IPC_STAT:
 /* Get and print current status. */
 arg.buf = & semid_d;do_semctl(semid, 0, IPC_STAT, arg);
 do_stat();
 break;
case IPC_RMID:
 /* Remove the semaphore set. */
 arg.val = 0;do_semctl(semid, 0, IPC_RMID, arg);
 break;
default:
 /* Pass unknown command to semctl. */
 arg.val = 0;do_semctl(semid, 0, cmd, arg);
```

```
break;
   }
exit(0);}
```

```
void do_semctl(int semid, int semnum, int cmd, union semun arg) {
  int i;
```

```
fprintf(stderr, "\nsemctl: Calling semctl(%d, %d, %d, ", semid, semnum, cmd);
switch (cmd) {
  case GETALL:
    fprintf(stderr, "arg.array = \frac{4}{x}\ln", arg.array);
    break;
  case IPC_STAT:
  case IPC_SET:
    fprintf(stderr, "arg.buf = \frac{4}{x}\ln", arg.buf);
    break;
  case SETALL:
    fprintf(stderr, "arg.array = [");
    for (i = 0; i < semi_dds.sem_ns;i++) {
```

```
fprintf(stderr, "%d", arg.array[i]);
       if (i < semid_ds.sem_nsems)
          fprintf(stderr, ", ");
      }
      fprintf(stderr, "])\n");
      break;
    case SETVAL:
    default:
      fprintf(stderr, "arg.val = \&d) \n", arg.val);
      break;
  }
  /* call to semctl() */i = semctl(semid, semnum, cmd, arg);if (i == -1) {
   perror("semctl: semctl failed");
    exit(1);
  }
 fprintf(stderr, "semctl: semctl returned %d\n", i);
 return;
}
```

```
void do_stat() {
  fprintf(stderr, "sem_perm.uid = %d\n", semid_ds.sem_perm.uid);
  fprintf(stderr, "sem_perm.gid = \lambda d \nightharpoonup", semid_ds.sem_perm.gid);
  fprintf(stderr, "sem_perm.cuid = \lambda d \nightharpoonup", semid_ds.sem_perm.cuid);
  fprintf(stderr, "sem_perm.cgid = \lambda d \nightharpoonup", semid_ds.sem_perm.cgid);
  fprintf(stderr, "sem_perm.mode = %#o, ", semid_ds.sem_perm.mode);
  fprintf(stderr, "access permissions = \frac{4}{10} ) m<sup>t</sup>, semid_ds.sem_perm.mode & 0777);
  fprintf(stderr, "sem_nsems = \lambda d \nightharpoonup", semid_ds.sem_nsems);
  fprintf(stderr, "sem_otime = \%s",
           semid ds.sem otime ? ctime(&semid ds.sem otime) : "Not Set\n");
  fprintf(stderr, "sem_ctime = \%s", ctime(\&semid ds.sem ctime));
}
```

```
int oldval = semop(int id, struct sembuf* ops, int count);
```
- Applica l'insieme ops di operazioni (in numero par<sup>i</sup> <sup>a</sup> count) al semaforo id.
- Le operazioni, contenute in un vettore opportunamente allocato, sono descritte dalla struct sembuf:

```
struct sembuf {
  short sem_num;
  short sem_op;
  short sem_flg;
};
```
- sem num: semaforo su cui l'operazione (i-esima) viene applicata
- sem op: l'operazione da applicare
- $-$  sem flag: le modalità con cui l'operazione viene applicata

• Valori di sem op:

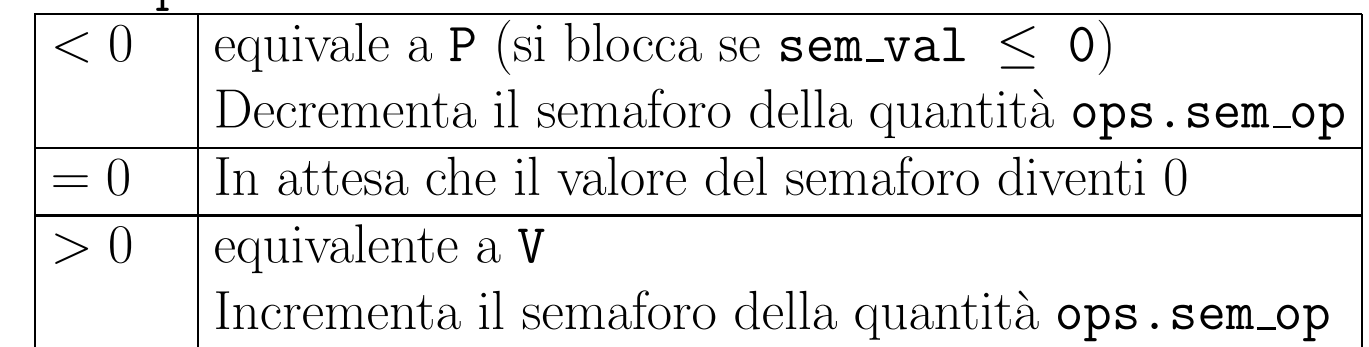

• Valori di sem flg:

IPC NOWAIT Per realizzare P e V non bloccanti (comodo per realizzare polling) SEM UNDO Ripristina il vecchio valore quando termina (serve nel caso di terminazioni precoci)

## Operazioni su Semafori

NOTA BENE: L'insieme di operazioni inserite in una chiamata alla system calla semop() viene eseguito in modo atomico. Se una delle operazioni non può essere eseguita, il comportamento della system call semop() dipende dalla flag IPC NOWAIT:

- se IPC\_NOWAIT è settato,  $\mathsf{semop}(\mathsf{O})$  fallisce e ritorna -1;
- se IPC\_NOWAIT non è settato, il processo viene bloccato;

/\*\*\*\*\*\*\*\*\*\*\*\*\*\*\*\*\*\*\*\*\*\*\*\*\*\*\*\*\*\*\*\*\*\*\*\*\*\*\*\*\*\*\*\*\*\*\*\*\*\* \* MODULO: sem.c SCOPO: Illustrare il funz. di semop() e semctl() USO: Lanciare il programma sem.x e quindi semop.x o semctl.x in una shell separata \*\*\*\*\*\*\*\*\*\*\*\*\*\*\*\*\*\*\*\*\*\*\*\*\*\*\*\*\*\*\*\*\*\*\*\*\*\*\*\*\*\*\*\*\*\*\*\*\*\*\*\*/

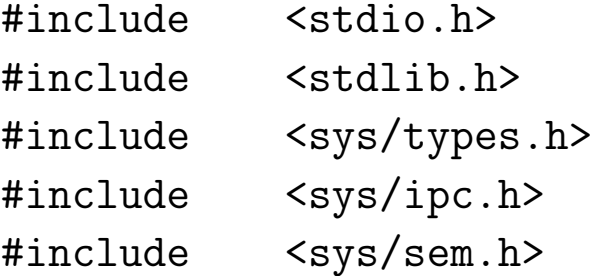

#define KEY 14

int main(int argc, char \*argv[]) {

```
int semid; /* identificatore dei semafori */
int i;
```

```
/* struttura per le operazioni sui semafori */
struct sembuf * sops = (struct sembuf *) malloc (sizeof(struct sembuf));
```
/\*

Creazione di due semafori con permessi di lettura e scrittura per tutti. Le flag ICP\_CREAT e IPC\_EXCL fanno si che la funzione semge<sup>t</sup> ritorni errore se esiste gi un vettore di semafori con chiave KEY. Vedere man semget. \*/

```
if((semid = semget(KEY, 2, IPC_CREAT | IPC_EXCL | 0666)) == -1) {
 perror("semget");
 exit(1);
}
```

```
/* Inizializzo i due semafori a 1 */
```
/\*

Per eseguire operazioni ATOMICHE sui semafori si usa la funzione semop(). Vedere man semop. Alla funzione semop() vengono passati <sup>3</sup> argomenti:

- l'identificatore dell'array di semafori su cui eseguire l'operazione
- il puntatore alla struttura sembuf necessaria per eseguire le operazioni
- il numero di operazioni da eseguire

Per ogni operazione da eseguire necessario creare una struttura di tipo sembuf. La struttura contiene 3 campi:

- il numero del semaforo da utilizzare. Ricordare che la semge<sup>t</sup> ritorna array di semafori.
- un intero N che rappresenta l'operazione da eseguire. Se l'intero N e' > 0 il valore del semaforo viene incrementato di tale quantit. Se N = 0 la semop blocca il processo in attesa che il valore del semaforo diventi 0. Se N <sup>&</sup>lt; 0 la semop blocca il processo in attesa che il valore del semaforo meno N sia maggiore o uguale a 0.
- una eventuale flag (IPC\_NOWAIT <sup>o</sup> SEM\_UNDO) IPC\_NOWAIT serve per avere semafori non bloccanti SEM\_UNDO serve per ripristinare il vecchio valore del semaforo in caso di terminazioni precoci.

\*/

sops $[0]$ .sem\_num = 0; /\* semaforo 0 \*/

```
sops[0].sem_op = 1; /* incrementa di uno il valore del semaforo 0 */
sops[0].sem_flg = 0; /* nessuna flag settata */
/* esecuzione dell'operazione sul semaforo 0 */
semop(semid, sops, 1);
```

```
sops[0].sem_num = 1; /* semaforo 1 */
sops[0].sem_op = 1; /* incrementa di uno il valore del semaforo 1 */
sops[0].sem_flg = 0;
/* esecuzione dell'operazione sul semaforo 1 */
semop(semid, sops, 1);
```

```
printf("I semafori sono stati inizializzati a 1.\n");
printf("Lanciare il programma semctl.x o semop.x su un'altra shell
        e fornire semid=%d\n", semid);
```

```
while(1) {
```

```
sops->sem_num = 0; /* semaforo 0 */
sops->sem_op = 0; /* attende che il semaforo valga zero */sops->sem_flg = 0;
```

```
/* quando viene eseguita questa operazione il codice
```
si blocca in attesa che il valore del semaforo 0 diventi 0 \*/ semop(semid, sops, 1);

```
/* Quando il semaforo diventa 0 stampo che il processo
```

```
e' stato sbloccato */
printf("Sbloccato 1\n");
```
}

}

```
sops->sem_num = 1; /* semaforo 1 */
sops->sem_op = 0; /* attende che il semaforo valga zero */sops->sem_flg = 0; /* notare il comportamento diverso del semaforo 1*/
```

```
/* quando viene eseguita questa operazione il codice
 si blocca in attesa che il valore del semaforo 1 diventi 0 */
semop(semid, sops, 1);
/* Quando il semaforo diventa 0 stampo che il processo
  e' stato sbloccato */
printf(" Sbloccato 2\n");
```

```
/******************************************
MODULO: semop.c
SCOPO: Illustrare il funz. di semop()
******************************************/
#include <stdio.h>
#include <stdlib.h>
#include <sys/types.h>
#include <sys/ipc.h>
#include <sys/sem.h>
union semun {
 int val; /* Valore per SETVAL */
 struct semid_ds *buf; /* Buffer per IPC_STAT, IPC_SET */
 unsigned short *array; /* Array per GETALL, SETALL */
 struct seminfo *__buf; /* Buffer per IPC_INFO (specifico di Linux) */
};
```
int ask(int\* semidp, struct sembuf \*\*sopsp);

```
static struct semid_ds semid_ds; /* stato del set di semafori */
static char error_mesg1[] = "semop: Non posso allocare spazio per un vettore
                                  di %d valori.\n";
static char error_mesg2[] = "semop: Non posso allocare spazio per %d strutture
                                  sembuf. \n \n \begin{bmatrix}\n n' \\
 n''\n \end{bmatrix}
```

```
int main(int argc, char* argy[]) {
 int i;
 int nsops; /* numero di operazioni da fare */
 int semid; /* semid per il set di semafori */
 struct sembuf *sops; /* puntatore alle operazioni da eseguire */
```

```
/* Cicla finche' l'utente vuole eseguire operazioni chiamando la funzione ask */
while (nsops = ask(ksemid, ksops)) {
 /* Inizializza il vettore di operazioni da eseguire */
  for (i = 0; i < nsops; i^{++}) {
    fprintf(stderr,"\nInserire il valore per l'operazione %d di %d.\n",i+1,nsops);
    fprintf(stderr,"sem_num(i valori validi sono 0 <= sem_num < %d): ",
            semid_ds.sem_nsems);
    scanf("%d", &sops[i].sem_num);
```

```
fprintf(stderr, "sem_op: ");
 scant("%d", \&sops[i].sem_op);fprintf(stderr,"Possibili flag per sem_flg:\n");
 fprintf(stderr, "\tIPC_NOWAIT =\t%#6.6o\n",IPC_NOWAIT);
 fprintf(\stderr, "tSEM_UNDO = \t%#6.60\n", SEM_UNDO);fprintf(stderr, "\tNESSUNO =\t%6d\n",0);
 fprintf(stderr, "sem_flg: ");
 /* controllare cosa fa %i su man scanf */
 scant("%i", %sops[i].sem_flg);}
```

```
/* Ricapitola la chiamata da fare a semop() */
fprintf(stderr,"\nsemop: Chiamo semop(%d, &sops, %d) with:",semid, nsops);
for (i = 0; i < nsops; i^{++}) {
 fprintf(stderr, "\nsops[%d].sem_num = %d, ",i,sops[i].sem_num);
 fprintf(stderr, "sem op = \%d, ", sops[i].sem op);
 fprintf(stderr, "sem_flg = \sqrt[6]{\circ}\n",sops[i].sem_flg);
}
```
/\* Chiama la semop() e riporta il risultato \*/

```
if ((i = semop(semid, sops, nsops)) == -1) {
      perror("semop: semop failed");
    } else {
      fprintf(stderr, "semop: valore di ritorno = \lambda d \n\cdot, i);
    }
 }
}
int ask(int *semidp, struct sembuf **sopsp) {
  static union semun arg; /* argomento per semctl() */
  static int nsops = 0; /* dimensione del vettore di sembuf */
  static int semid = -1; \frac{1}{1} /* semid del set di semafori */
  static struct sembuf *sops; /* puntatore al vettore di sembuf */
  int i;
  if (semid \langle 0 \rangle {
```
/\* Prima chiamata alla funzione ask()

Recuperiamo semid dall'utente e lo stato corrente del set di semafori \*/ fprintf(stderr,"Inserire semid del set di semafori su cui operare: ");

```
scanf("%d", &semid);
*semidp = semid;
arg.buf = & semid_d;/* chiamata a semctl() */
if (semctl(semid, 0, IPC_STAT, arg) == -1) {
 perror("semop: semctl(IPC_STAT) fallita.");
 /* Notare che se semctl() fallisce, semid_ds viene riempita con 0,
     e successivi test per controllare il numero di semafori
    ritorneranno 0.
    Se invece semctl() va a buon fine, arg.buf verra'
    riempito con le informazioni relative al set di semafori */
 /* allocazione della memoria per un vettore di interi la cui
     dimensione dipende dal numero di semafori inclusi nel set */
} else if ((arg.array =(ushort *)malloc(sizeof(ushort) * semid_ds.sem_nsems)) == NULL) {
 fprintf(stderr, error_mesg1, semid_ds.sem_nsems);
 exit(1);
```

```
}
}
/* Stampa i valori correnti dei semafori */
if (semid_ds.sem_nsems != 0) {
  fprintf(stderr, "Ci sono %d semaphores.\n", semid_ds.sem_nsems);
  /* Chiama la funzione semctl per recuperare i valori
     di tutti i semafori del set. Nel caso di GETALL il secondo
     argomento della semctl() viene ignorato e si utilizza il
     campo array della union semun arg */
  if (semctl(semid, 0, GETALL, arg) == -1) {
    perror("semop: semctl(GETALL) fallita");
  } else {
    fprintf(stderr, "I valori correnti dei semafori sono:");
    for (i = 0; i < semi<sub>d</sub> ds.sem_nsems; i++)fprintf(stderr, " %d", arg.array[i]);
    fprintf(stderr, "\n");
  }
}
```

```
/* Allocazione dello spazio per le operazioni che l'utente desidera eseguire */
  fprintf(stderr, "Quante operazioni vuoi eseguire con la prossima semop()?\n");
  fprintf(stderr, "Inserire 0 or control-D per uscire: ");
  i = 0:
  if (scanf("%d", &i) == E0F || i == 0)exit(0);if (i > nsops) {
    if (nsops != 0) /* libero la memoria precedentemente allocata */
      free((char *)sops);
    nsops = i;
    /* Allocazione della memoria per le operazioni da eseguire*
/
    if ((sops =(\text{struct sembuf }*)malloc((\text{nsops } * \text{ sizeof}(\text{struct sembuf}))) == \text{NULL}) {
      fprintf(stderr, error_mesg2, nsops);
      exit(2);
    }
  }
  *sopsp = sops;
  return (i);
}
```

```
/******************************************
MODULO: semaph.c
SCOPO: Utilizzo di semafori
******************************************/
#include <stdio.h>
#include <sys/types.h>
#include <sys/ipc.h>
#include <sys/sem.h>
#include <stdlib.h>
union semun {
  int val;
  struct semid_ds *buf;
  ushort *array;
};
int main(int argc, char *argv[]) {
  int i,j;
  int pid;
```

```
int semid; /* semid of semaphore set */
key_t key = 1234; /* key to pass to semget() */int semflg = IPC_CREAT | 0666; /* semflg to pass to semget() */int nsems = 1; /* nsems to pass to semget() */int nsops; /* number of operations to do */
struct sembuf *sops = (struct sembuf *) malloc(2*size of (struct sembuf));
/* ptr to operations to perform */
/* set up semaphore */fprintf(stderr, "\nsemget: Setting up seamaphore:
         semget(\frac{4}{x}, \frac{4}{x}, \frac{4}{x}), \ln, key, nsems, semflg);
 if ((semid = semget(key, nsems, semflg)) == -1) {
    perror("semget: semget failed");
    exit(1);} else
    fprintf(stderr, "semget: semget succeeded: semid = \lambda d \n\cdot", semid);
/* get child process */
if ((pid = fork()) < 0) {
```

```
perror("fork");
    exit(1);}
if (pid == 0) { /* child */i = 0;while (i < 3) \frac{1}{x} allow for 3 semaphore sets \frac{x}{x}nsops = 2;
      /* wait for semaphore to reach zero */
      sops[0].sem_num = 0; /* We only use one track */sops[0].sem_op = 0; /* wait for semaphore flag to become zero */sops[0].sem_flg = SEM_UNDO; /* take off semaphore asynchronous */
      sops[1].sem_number = 0;sops[1].sem_op = 1; /* increment semaphore -- take control of track */sops[1].sem_flg = SEM_UNDD | IPC_NOWAIT; /* take off semaphore */
```

```
/* Recap the call to be made. */fprintf(stderr,"\nsemop:Child Calling semop(%d, &sops,%d) \
        with:",semid,nsops);
for (i = 0; j < nsops; j++) {
  fprintf(stderr, "\n\tsops[%d].sem_num = %d, ", j, sops[j].sem_num);
  fprintf(stderr, "sem_op = \%d, ", sops[j].sem_op);
  fprintf(stderr, "sem_flg = \frac{4}{5}#o\n", sops[j].sem_flg);
}
/* Make the semop() call and report the results. */if ((i = semop(semid, sops, nsops)) == -1) {
   perror("semop: semop failed");
} else {
  fprintf(stderr, "\tsemop: semop returned \lambda d \nightharpoonup, j);
  fprintf(stderr, "\n\nChild Process Taking Control of Track:
          \frac{\%d}{3} times\n", i+1);
  sleep(5); /* DO Nothing for 5 seconds */
}
nsops = 1;
/* wait for semaphore to reach zero */
```

```
sops[0].sem_num = 0;
    sops[0].sem_op = -1; /* Give UP COntrol of track */
    sops[0].sem_flg = SEM_UNDO | IPC_NOWAIT; /* take off semaphore, async */if ((i = semop(semid, sops, nsops)) == -1) {
      perror("semop: semop failed");
    } else {
      fprintf(stderr, "Child Process Giving up Control of Track:
              \frac{\d{d}}{3} times\ln", i+1);
      sleep(5);
      /* halt process to allow parent to catch semaphor change first */}
    ++i;}
} else /* parent */ {
  i = 0;
  while (i < 3) { /* allow for 3 semaphore sets */nsops = 2;
    /* wait for semaphore to reach zero */
```

```
sops[0].sem_num = 0;
sops[0].sem_op = 0; /* wait for semaphore flag to become zero */sops[0].sem_flg = SEM_UNDO; /* take off semaphore asynchronous */sops[1].sem_num = 0;
sops[1].sem_op = 1; /* increment semaphore - take control of track */sops[1].sem_flg = SEM_UNDD | IPC_NOWAIT; /* take off semaphore *//* Recap the call to be made. */
fprintf(stderr,"\nsemop:Parent Calling semop(%d, &sops, %d) \
        with:", semid, nsops);
for (i = 0; i < nsops; i^{++}) {
  fprintf(stderr, "\n\tsops[%d].sem_num = %d, ", j, sops[j].sem_num);
  fprintf(stderr, "sem_op = \%d, ", sops[j].sem_op);
  fprintf(stderr, "sem_flg = \frac{4}{10} + o \n", sops[j].sem_flg);
}
/* Make the semop() call and report the results. */
if ((i = semop(semid, sops, nsops)) == -1) {
 perror("semop: semop failed");
} else {
```

```
fprintf(stderr, "semop: semop returned \lambda d \n\cdot, j);
fprintf(stderr, "Parent Process Taking Control of Track:
        \frac{1}{4}d/3 times\n", i+1);
sleep(5); /* Do nothing for 5 seconds */nsops = 1;
/* wait for semaphore to reach zero */
sops[0].sem_num = 0;
sops[0].sem_op = -1; /* Give UP COntrol of track */
sops[0].sem_f1g = SEM_UNDD | IPC_NOWAIT;/* take off semaphore, asynchronous */
if ((j = semop(semid, sops, nsops)) == -1) {
  perror("semop: semop failed");
} else {
  fprintf(stderr, "Parent Process Giving up Control of Track:
          \frac{\%d}{3} times\n", i+1);
  sleep(5);
  /* halt process to allow child to catch semaphor change first */
}
++i;
```
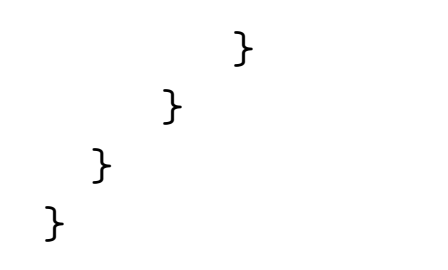